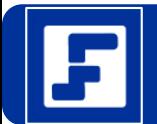

**Software** Administrativo en la Nube de eFactory

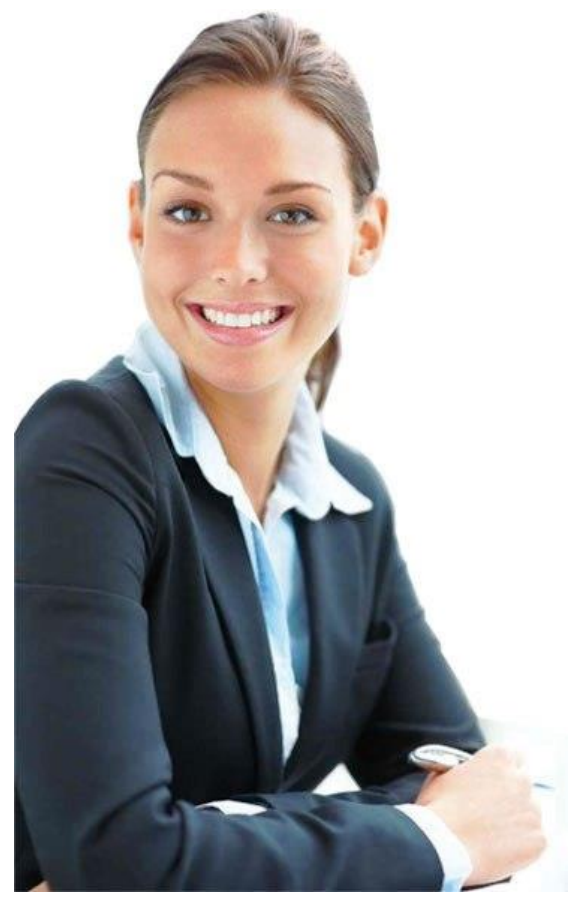

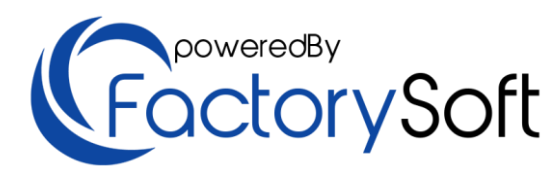

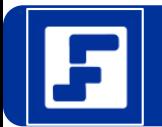

- Multi Empresa
- Multi Usuario
- Multi Sucursal
- Multi Moneda
- Multi Almacén
- Instancia Multi Tenencia
- En la Nube o Localmente

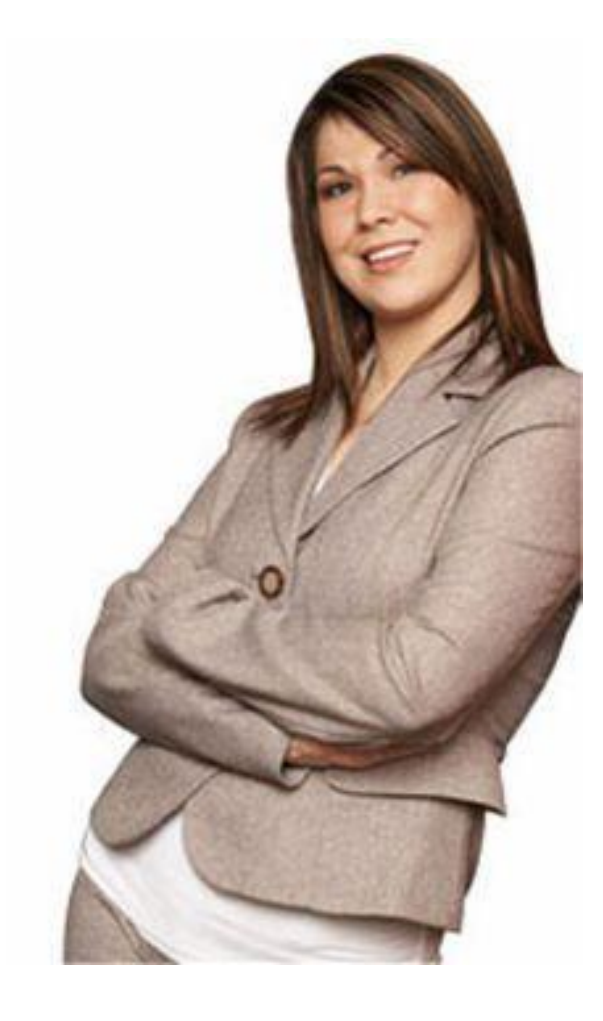

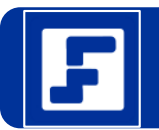

- Solución nativa para la nube
- Rápida de implantar y muy fácil de usar
- Toda la información de la empresa esta disponible en tiempo real desde Cualquier lugar sin requerir sincronizar información, lo que ve es lo que es.
- Grandes ahorros en costos de infraestructuras, personal de Tecnología y licencias
- Solución escalable funcionalmente y de fácil adaptación
- Reduce los tiempos de respuesta a sus clientes y proveedores
- Permite crecer rápidamente a su empresas en nuevas sucursales o sedes en Otros países.
- Control integral de las existencias, costos y precios de sus inventarios
- Esquemas de licenciamientos adaptables a sus realidades
- Incluye Aplicaciones Móviles (Apps) para Android
- Información exportable a Excel, Word y PDF
- Manuales y ayudas en línea con videos funcionales
- Una sola base de datos para todos los módulos
- Puede validar sus funcionalidades mediante un demo online por 30 días o mas tiempo si es necesario, puede pedir un demo con su data sin compromiso.

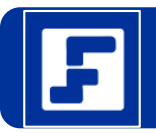

- 1. Inventarios
- 2. Ventas y Cuentas por Cobrar
- 3. Compras y Cuentas por Pagar
- 4. Tesorería
- 5. Administracion del Sistema
- 6. Producción
- 7. Fuerza de Ventas (CRM)
- 8. Servicio y Soporte (CRM)
- 9. Marketing (CRM)
- 10.RMA (Control de Garantías)
- 11.Importaciones
- 12.Nomina y RRHH
- 13.Contabilidad y Activos Fijos
- 14.Obras y Proyectos
- 15.Punto de Venta
- 16.Investigación de Operaciones (I/O)
- 17.Mantenimiento Preventivo
- 18.Verticales de Inmobiliarias y Clínicas

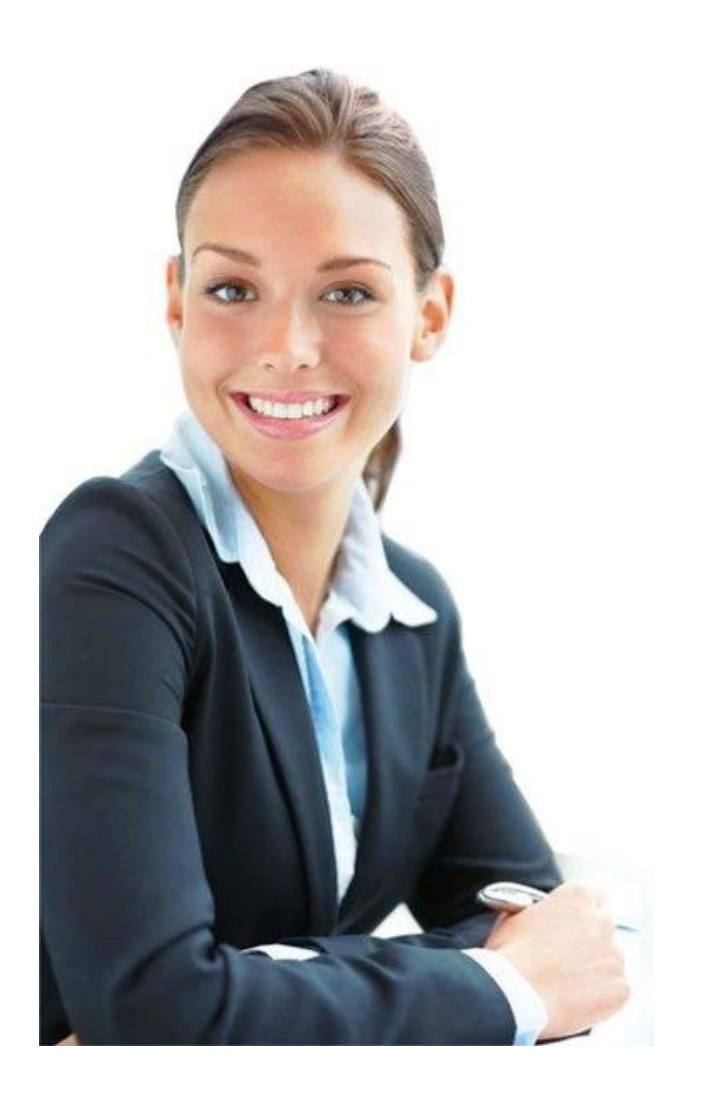

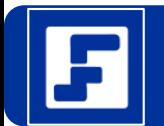

- 1. IHC: Auto Servicio para Clientes
- 2. IHP: Auto Servicio para Proveedores
- 3. IHE: Auto servicio de Trabajadores (Nomina)
- 4. MWS: Auto Servicio de Supervisores (Nomina)
- 5. Reporte de Pagos de Clientes
- 6. QuickView: Catálogos online

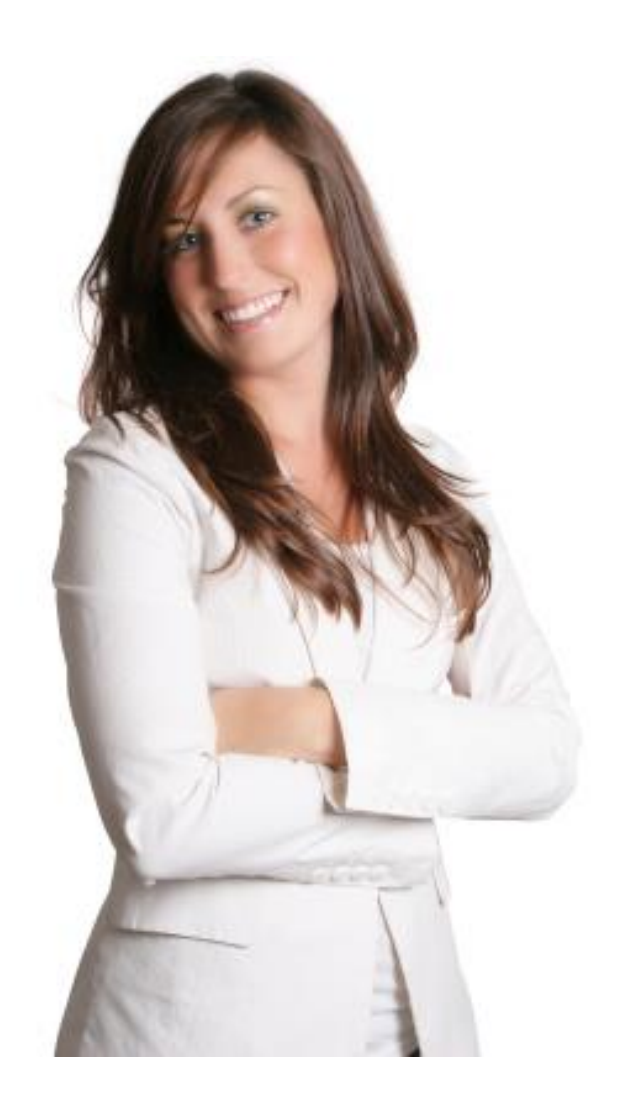

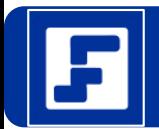

- 1. Toda la solución ERP incluye mas de 3.500 reportes y formatos
- 2. Se entrega todo el código fuente de reportes y complementos
- 3. Posibilidad de programar ganchos para validaciones funcionales
- 4. Manejo de Complementos por Formularios
- 5. Manejo de Propiedades en los Formularios
- 6. Métricas e indicadores de Gestión modificables
- 7. Manejo de hasta 250 cajas o puntos de ventas
- 8. Servicio de desarrollos adicionales sobre la solución
- 9. Adiestramientos técnicos de programación
	- **Reportes**
	- Formatos
	- **Métricas**
	- Complementos y Eventos

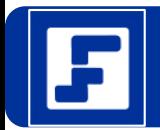

- 1. Soporte de las mayorías de Impresoras fiscales existentes
- 2. Soporte para todos los comprobantes y documentos electrónicos de Ecuador, Costa Rica y Panamá
- 3. Emisión de todos los reportes fiscales y legales Txt, XML, csv, Libros de Ventas, compras, retenciones, etc.
- 4. Adaptaciones en tiempo record por ajustes de los entes tributarios

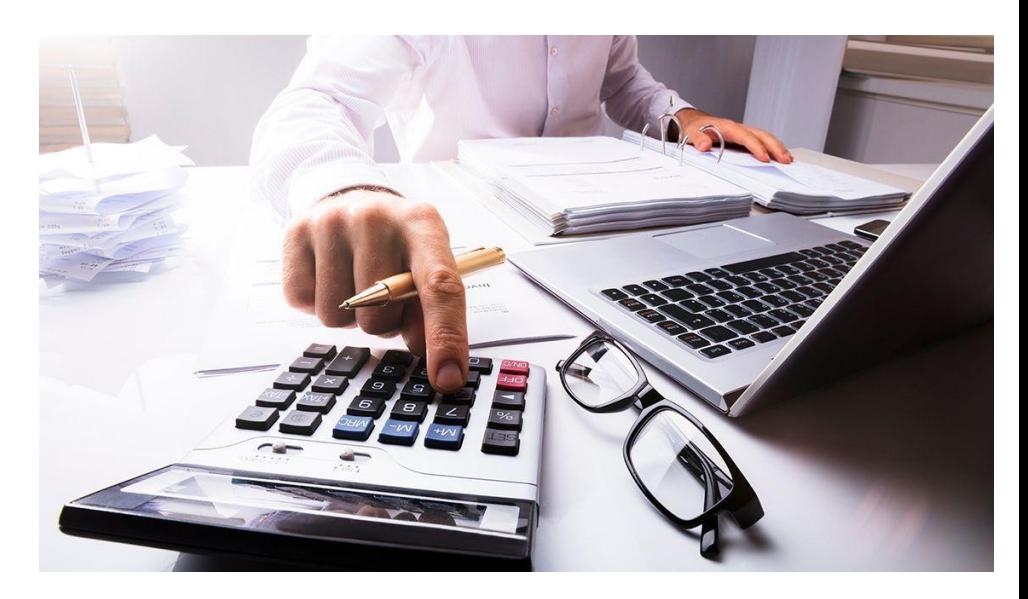

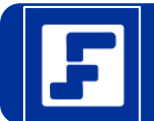

# eFactory ERP/CRM

#### Con

- Todo en tiempo real
- Todo en la Nube: Windows Azure, AWS o VPS
- Todo en un solo sistema: Administración, contabilidad, nomina, CRM, RMA, SFA, NIF Pyme, POS.

**Todo** 

- Todo en una sola base de datos
- Todo bajo su control: En su nube o en la nuestra
- Todo multi tenancy para Hosting.
- Con una interfaz muy fácil e intuitiva
- Con una aplicación multi ventana en web
- Con operaciones en tiempo real y desde cualquier lugar
- Con múltiples Empresas y Sucursales
- Con múltiples Usuarios
- Con múltiples Monedas y Almacenes
- Con estaciones de clientes en Windows, Linux o Mac.

#### www.factorysoft.com.ve

### Solo

- Solo con un Navegador Web
- Solo con conexión a Internet
- Solo con eFactory puede descargar su información cuando lo desee.
- Solo usted decide: En la nube o localmente.
- Solo con las ultimas herramientas de desarrollo (sin flash).
- Solo pague por usuario mensualmente.

#### Ahorre

- Ahorre dinero en licencias de terceros
- Ahorre tiempo en instalaciones engorrosas
- Ahorre dinero sin Citrix
- Ahorre dinero sin Terminal Server
- Ahorre tiempo y dinero evitando sincronizaciones
- Ahorre dinero pagando solo lo que usa.
- Ahorre tiempo con las ayudas en línea.
- Ahorre dinero en hardware (UPS, servidores).

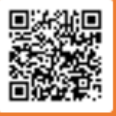

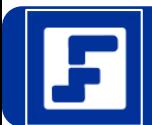

- 1.Reportes a la medida
- 2.Métricas y KPI
- 3.Cubos OLAP por Módulos
- 4.Predicciones en Lenguaje R
- 5.Modulo de Investigación de Operaciones

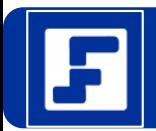

- Soporte para varios países a Latinoamérica
- Soporte para Impresoras fiscales
- Emisión de facturas electrónicas
- Emisión y envío automático de archivos XML, PDF, TXT
- Emisión de Notas de Crédito Electrónicas
- Emisión de Notas de Debito Electrónicas
- Emisión de Comprobantes de Retenciones en Compras
- Reenvío de Comprobantes Electrónicos a clientes
- Adecuación de cualquier formato de factura electrónica
- Emisión de libros de ventas y compras
- Un solo precio por todos los servicios
- Manuales en línea en la nube soportados por videos funcionales en YouTube

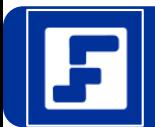

- Auditorias por cada transacción, se controla cada punto y coma ingresado.
- Reportes de cambios por fechas, usuarios, acciones y opciones
- Seguridad por Grupos, Usuarios, Pantallas y Eventos
- Control ilimitado por eventos en cada pantalla según un tipo de acción del usuario
- Seguridad por Usuario por Nivel, por horas y días de acceso
- Filtrado ilimitado de la información de los registros que ven los usuarios
- Restricciones nativas en el punto de ventas para minimizar los robos y perdidas
- Generación de alertas automáticas según cualquier acción ejecutada por usuarios
	- Vía correo electrónico o mensajes de texto (SMS)

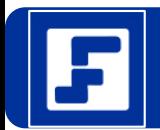

# **1. Suscripción Mensual ([Modelo SaaS](https://es.wikipedia.org/wiki/Software_como_servicio))**

• Mínimo de 5 Usuarios

# **2. Suscripción Anual en la plataforma del Cliente ([Modelo SaaS](https://es.wikipedia.org/wiki/Software_como_servicio))**

- En la nube o plataforma local
- 8 Horas de Instalación

# **3. Instalación Local u on premise**

- Mínimo de 15 Usuarios
- 8 Horas de Instalación

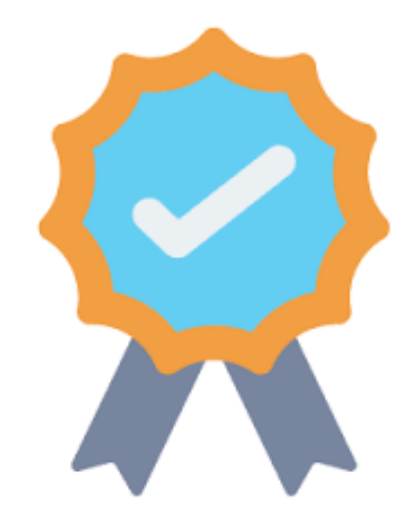

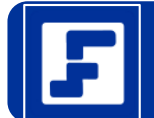

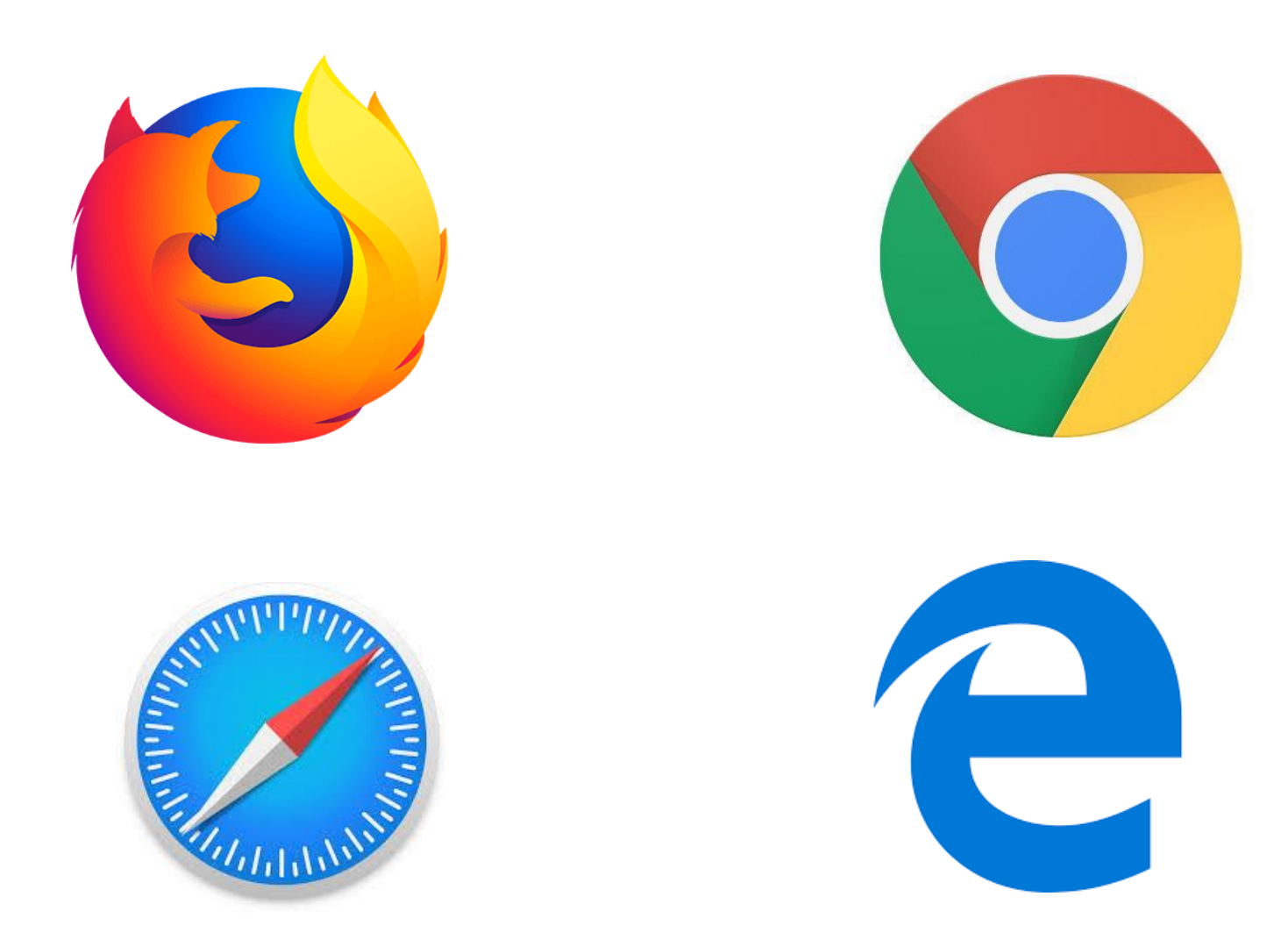

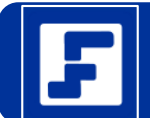

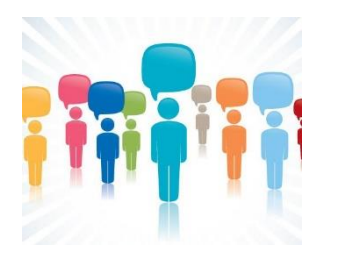

Foro en Google eFactory ERP-CRM

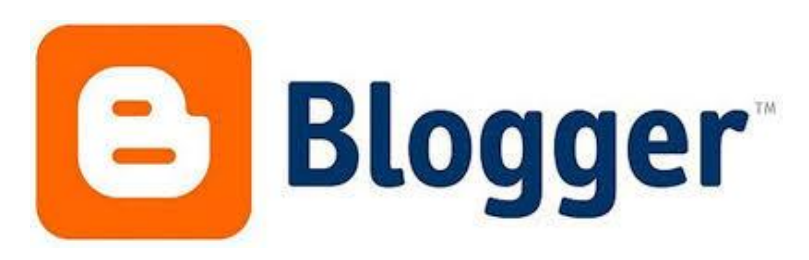

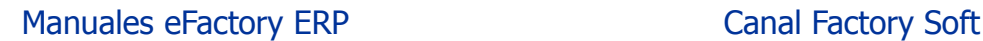

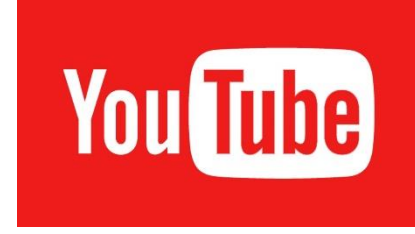

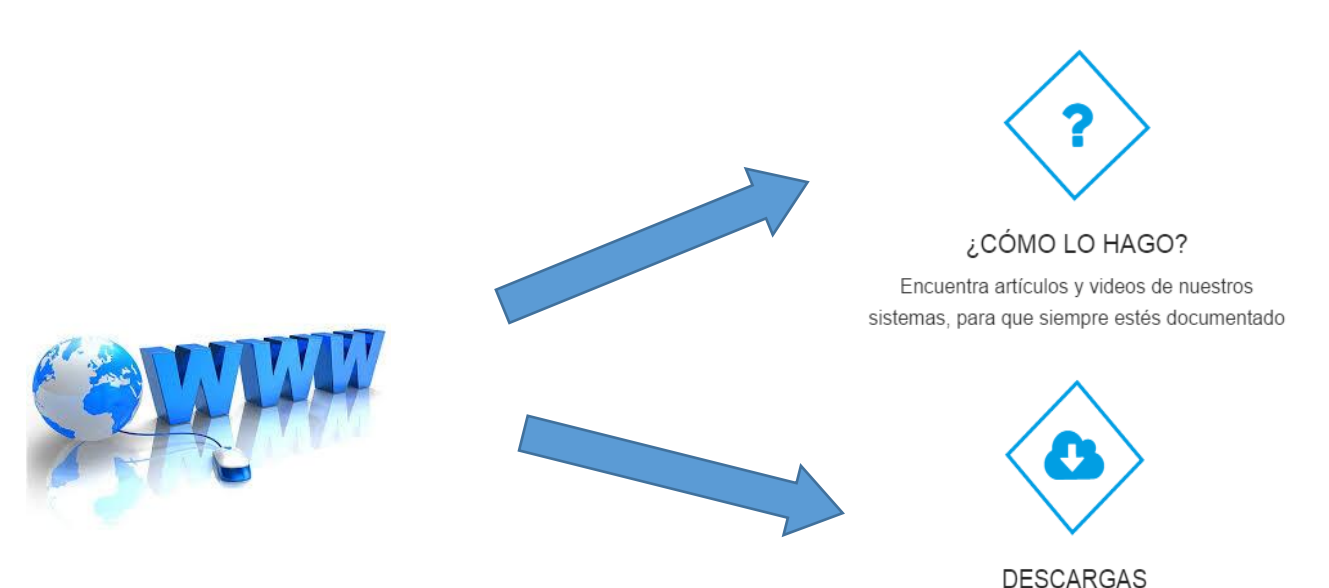

Tenemos gran cantidad de materiales utiles para tí

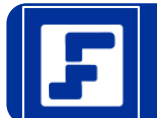

Solicite una [demostración](http://manualesefactory.blogspot.com/2018/10/importancia-de-las-demostracion-en-la-seleccion-de-un-software-erp-crm.html) online de nuestras soluciones por 30 días sin compromiso en el siguiente link:

<https://efactoryerp.com/pruebagratis.php>

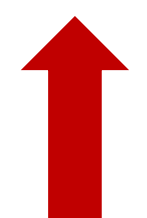

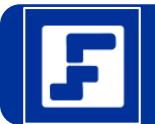

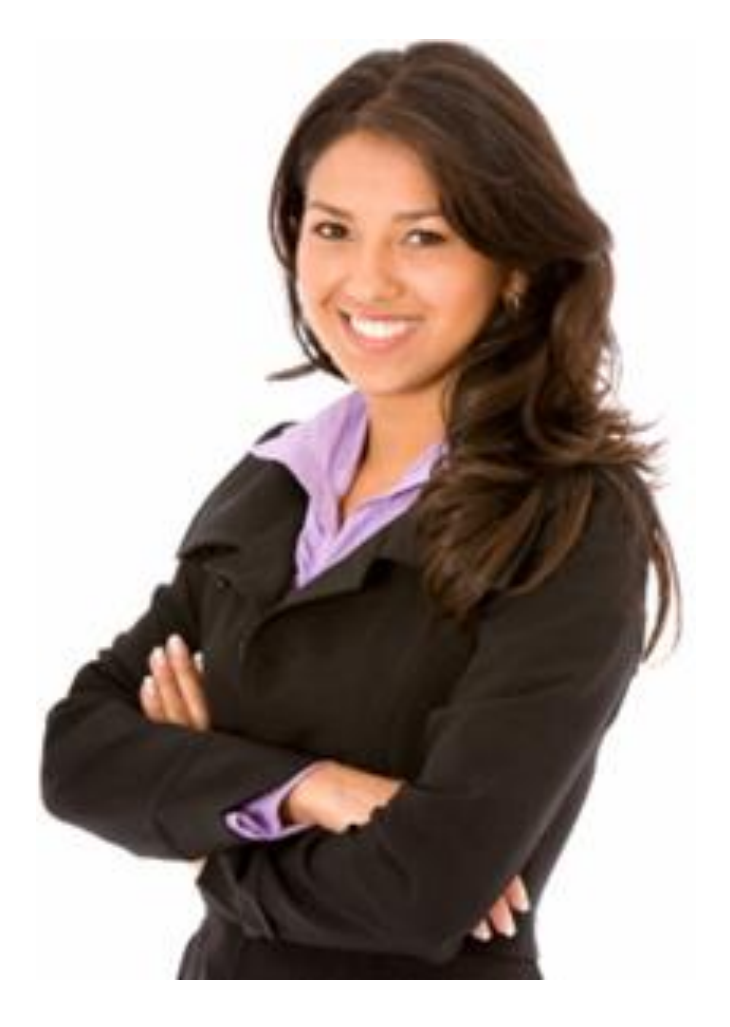

[ventas@efactoryerp.com](mailto:ventas@efactoryerp.com) [administracion@efactoryerp.com](mailto:administracion@efactoryerp.com) [soporte@efactoryerp.com](mailto:soporte@efactoryerp.com)

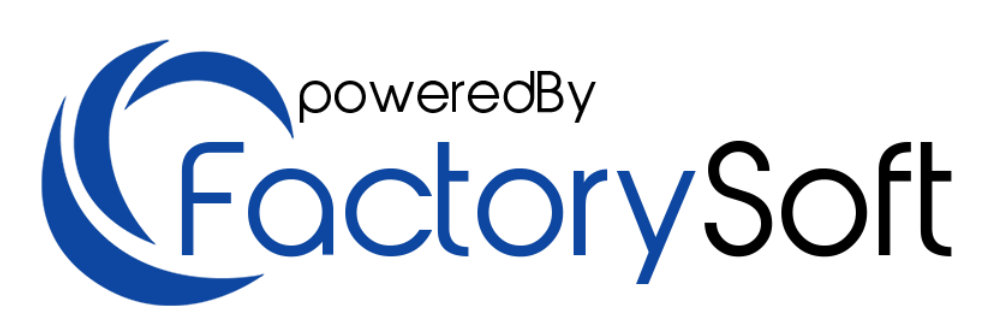

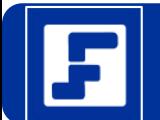

# Pantallas de la Solución eFactory ERP

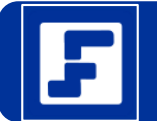

### Pantalla de Acceso de eFactory

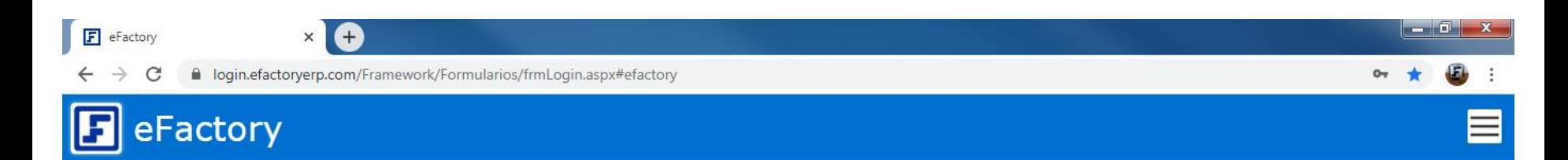

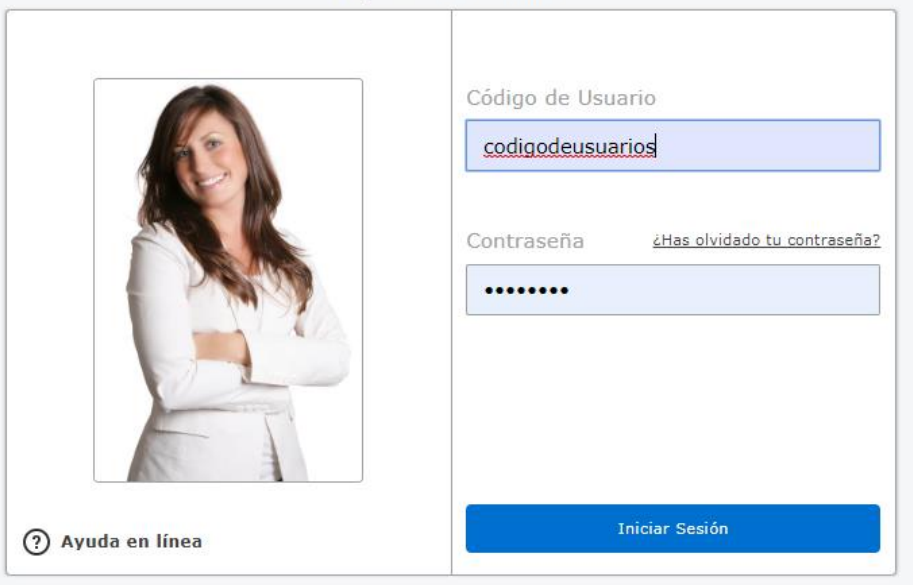

Ingresar a su Cuenta

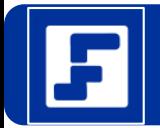

### Work Place del Usuario Final

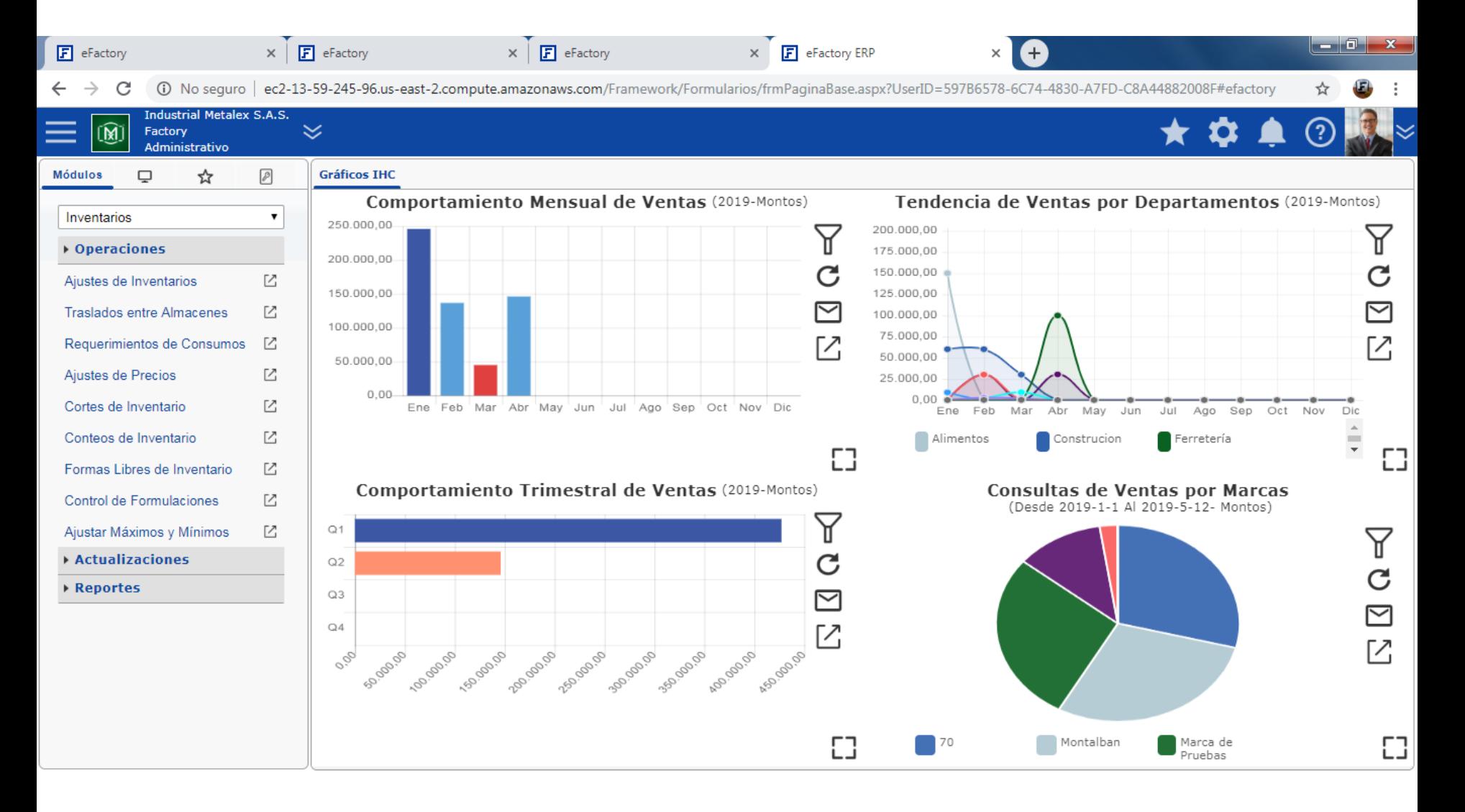

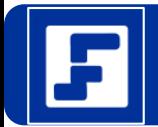

# Configuración de Colores del Usuario

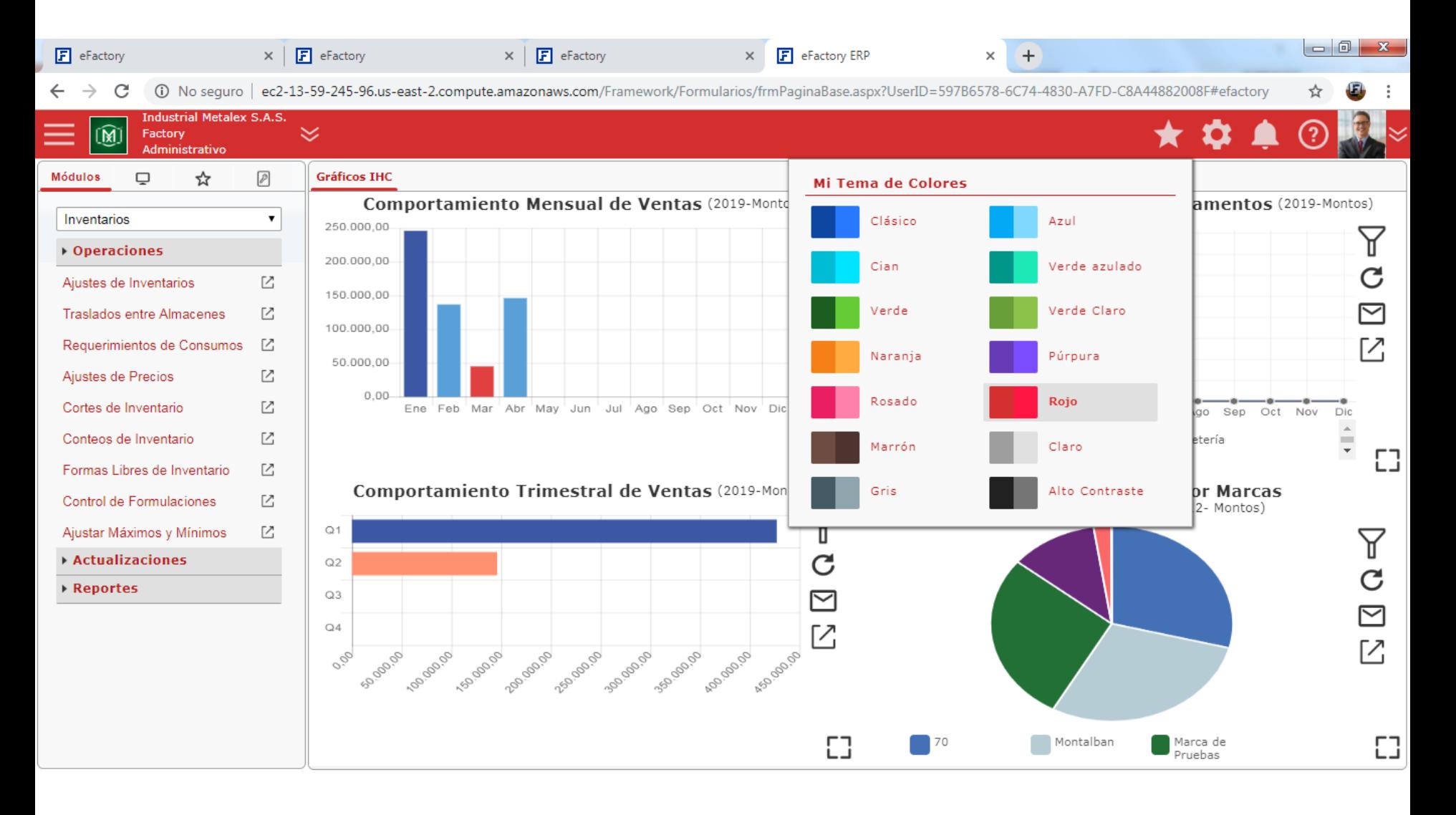

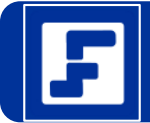

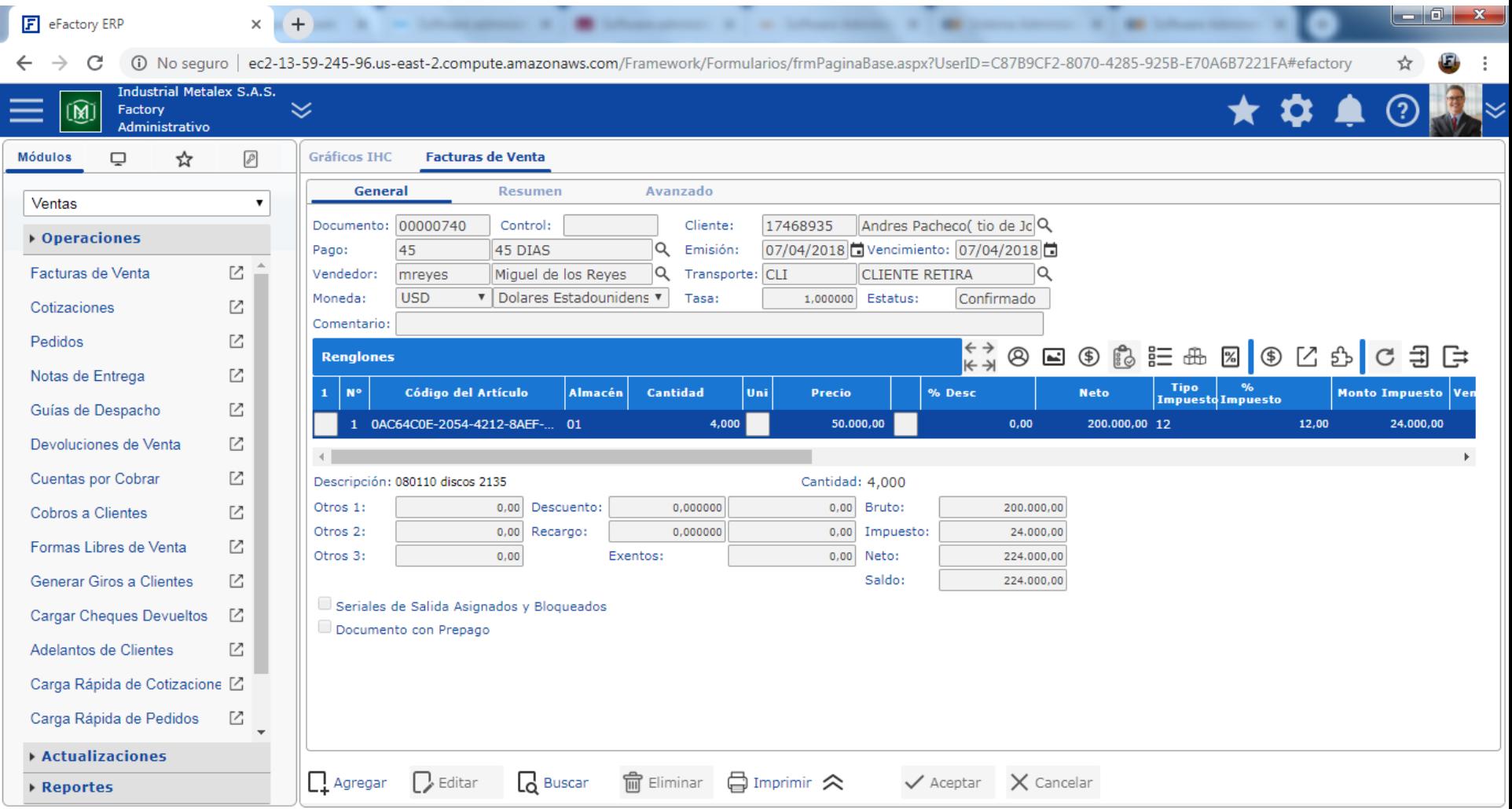

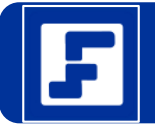

### Pantalla de Cotizaciones a Clientes

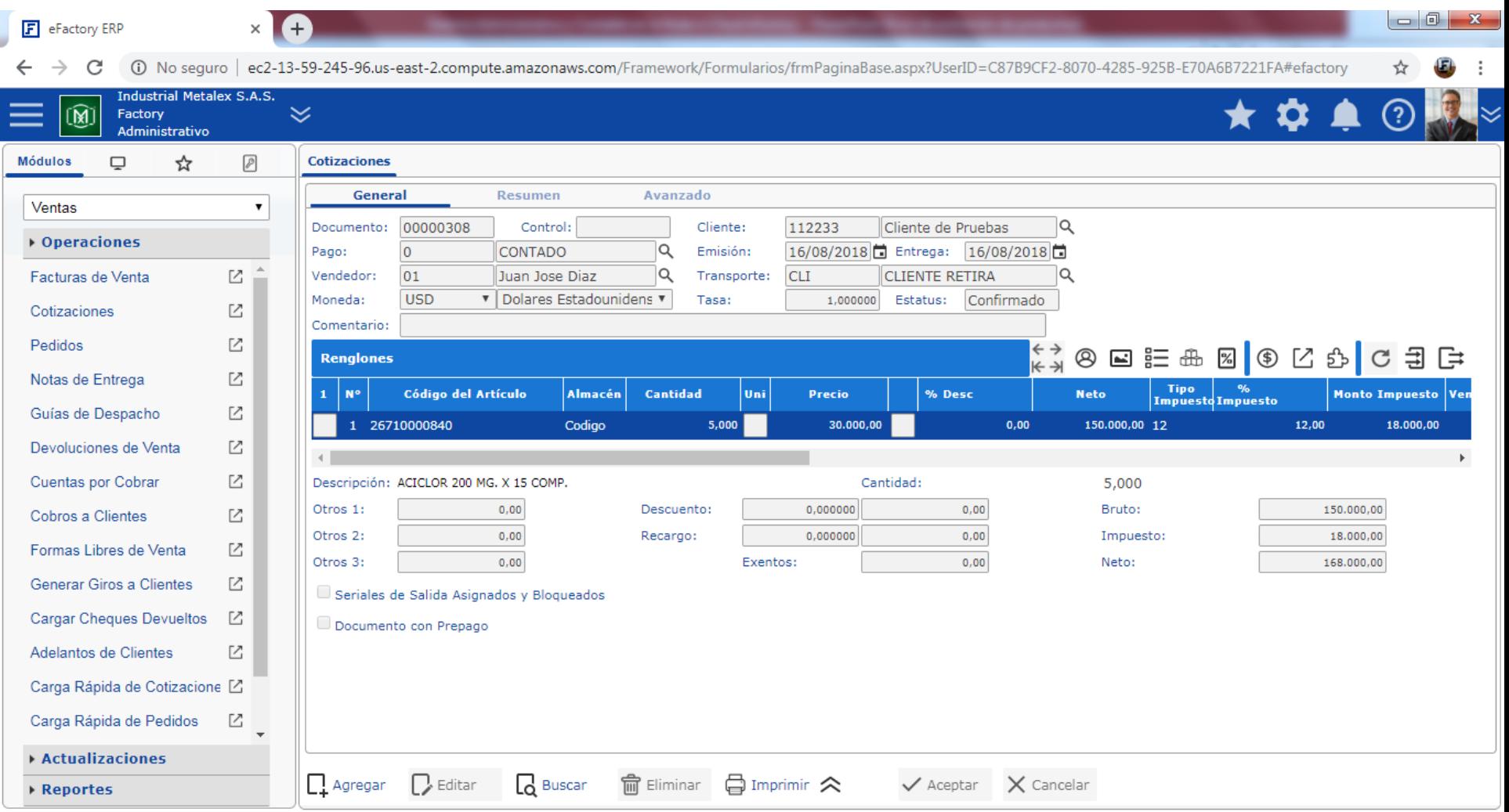

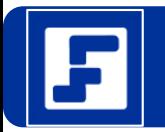

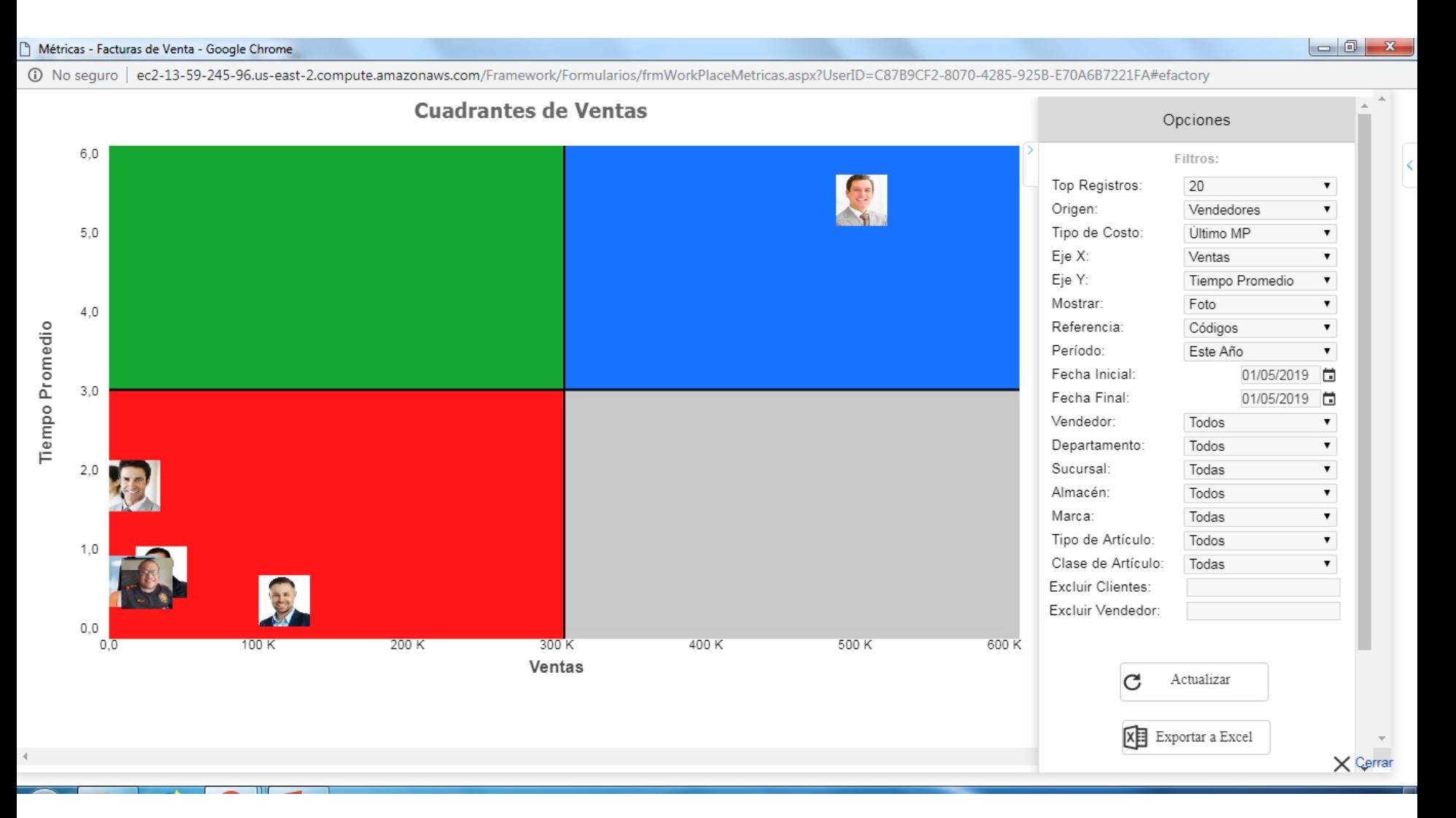

#### https://efactoryerp.com/ Software Administrativo en la Nube Sistema Administrativo en la Nube

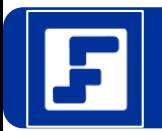

#### Métricas - Facturas de Venta - Google Chrome

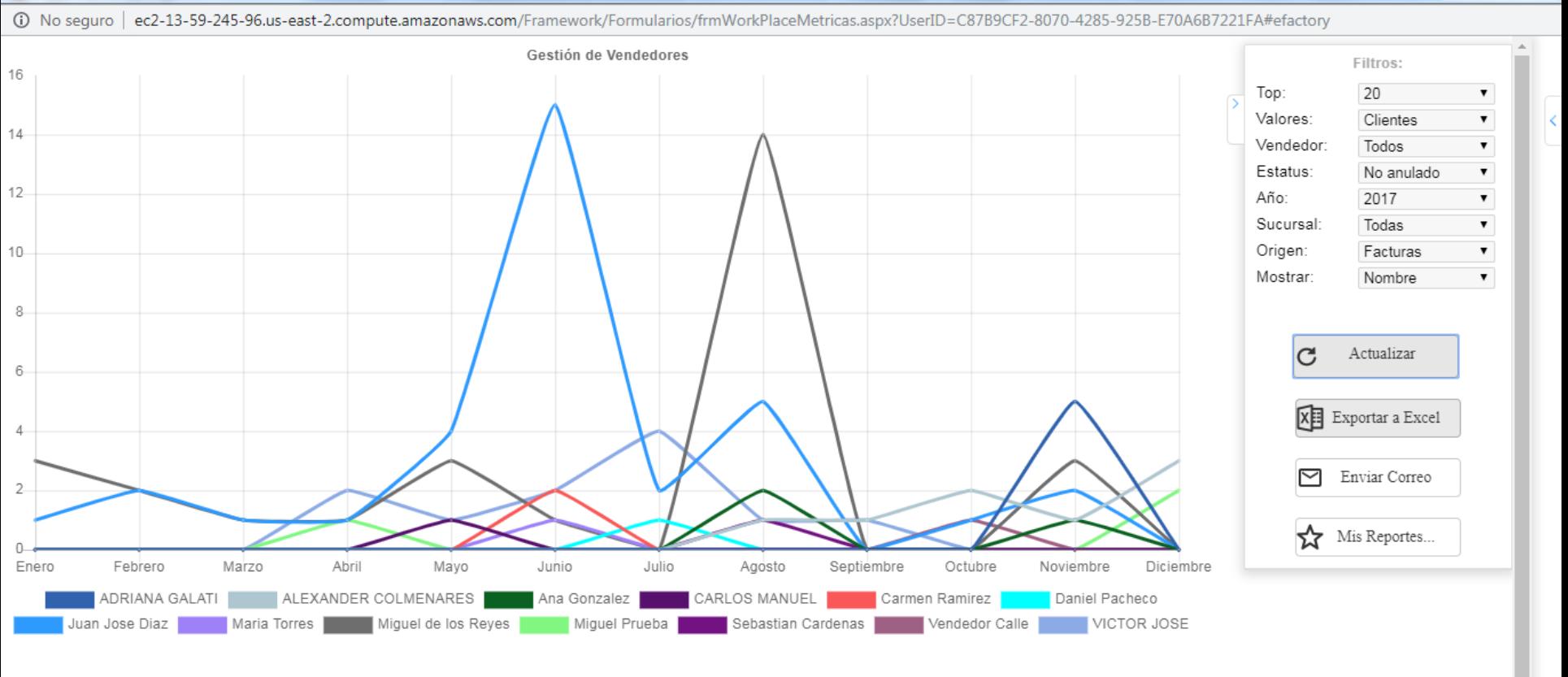

 $\times$  Cerrer

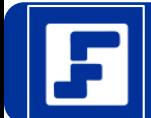

Métricas - Facturas de Venta - Google Chrome

159-59-245-9258-E70A6B7221FA#efactory ו-ec2-13-59-245-96.us-east-2.compute.amazonaws.com/Framework/Formularios/frmWorkPlaceMetricas.aspx?UserID=C87B9CF2-8070-4285-925B-E70A6B7221FA#efactory

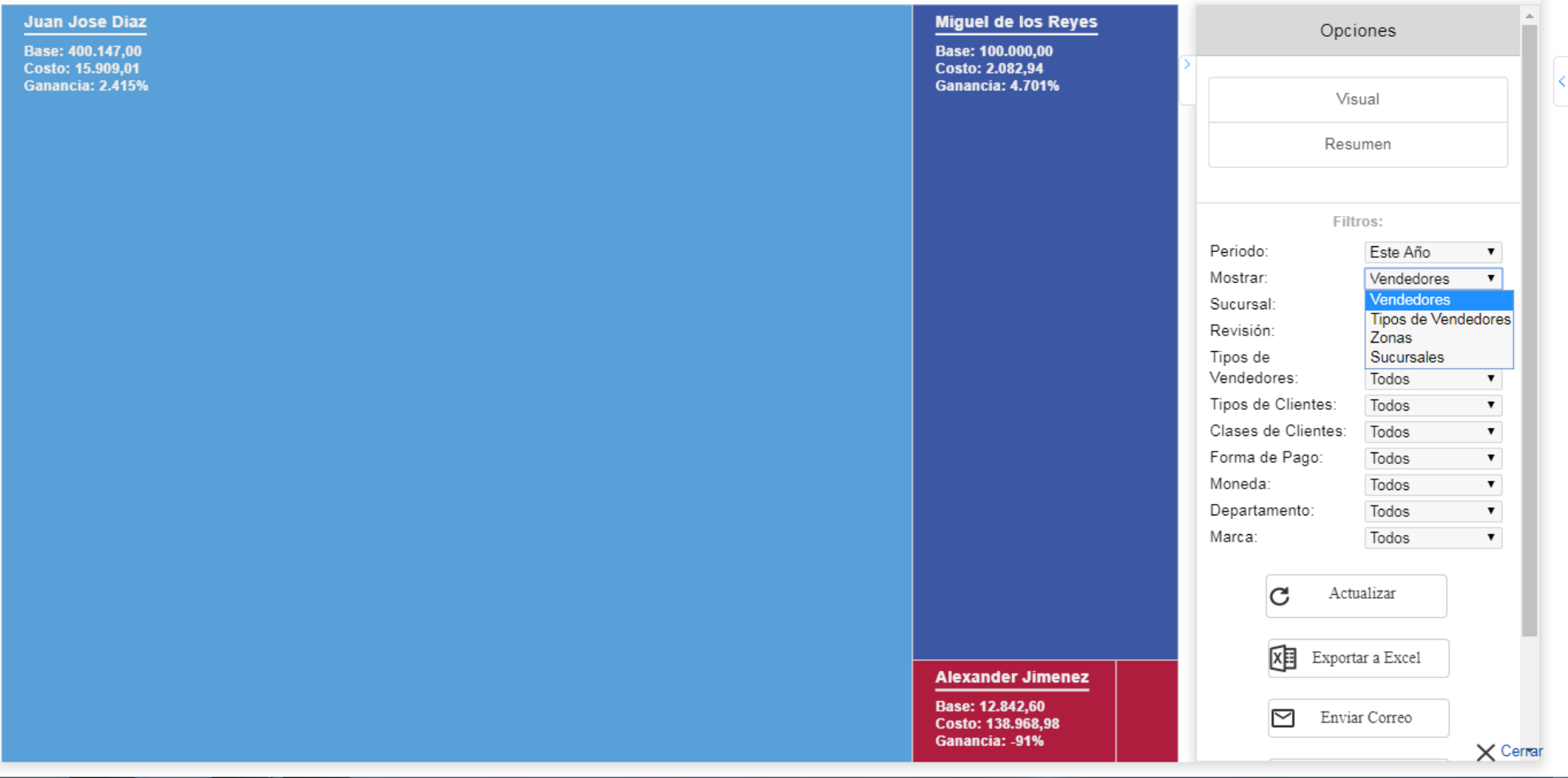

 $\begin{array}{c|c|c|c|c} \hline \multicolumn{3}{|c|}{\multicolumn{3}{c|}{\multicolumn{3}{c|}{\multicolumn{3}{c|}{\multicolumn{3}{c|}{\multicolumn{3}{c|}{\multicolumn{3}{c}}}}}} \hline \multicolumn{3}{c|}{\multicolumn{3}{c|}{\multicolumn{3}{c|}{\multicolumn{3}{c|}{\multicolumn{3}{c|}{\multicolumn{3}{c|}{\multicolumn{3}{c|}{\multicolumn{3}{c|}{\multicolumn{3}{c|}{\multicolumn{3}{c|}{\multicolumn{3}{c|}{\multicolumn{3}{c|}{\multicolumn{3}{$ 

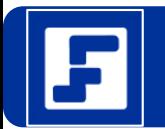

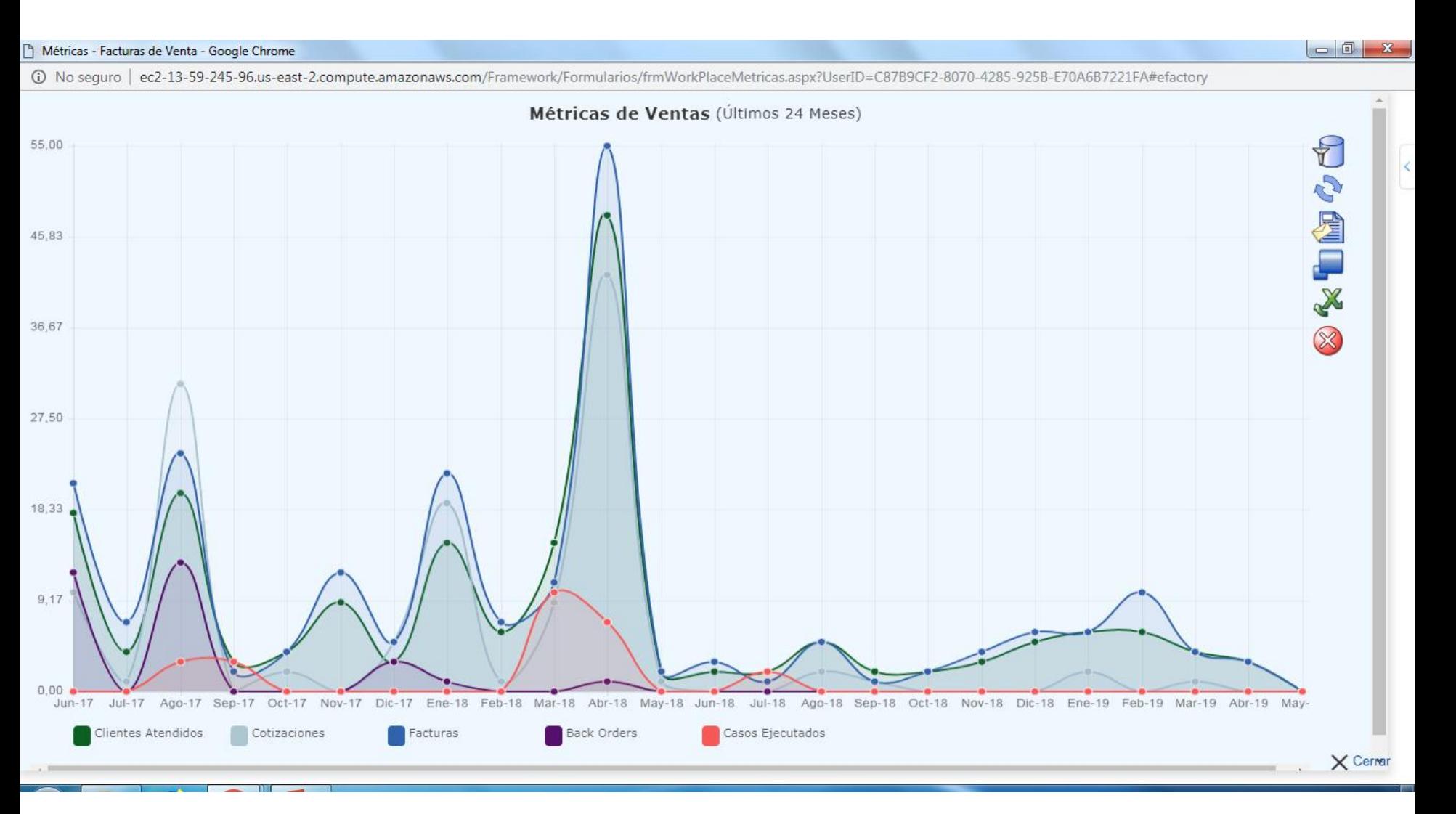

#### https://efactoryerp.com/ Software Administrativo en la Nube Sistema Administrativo en la Nube

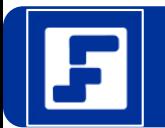

#### Predicciones de Ventas

#### Métricas - Facturas de Venta - Google Chrome

17 No seguro | ec2-13-59-245-96.us-east-2.compute.amazonaws.com/Framework/Formularios/frmWorkPlaceMetricas.aspx?UserID=C87B9CF2-8070-4285-925B-E70A6B7221FA#efactory

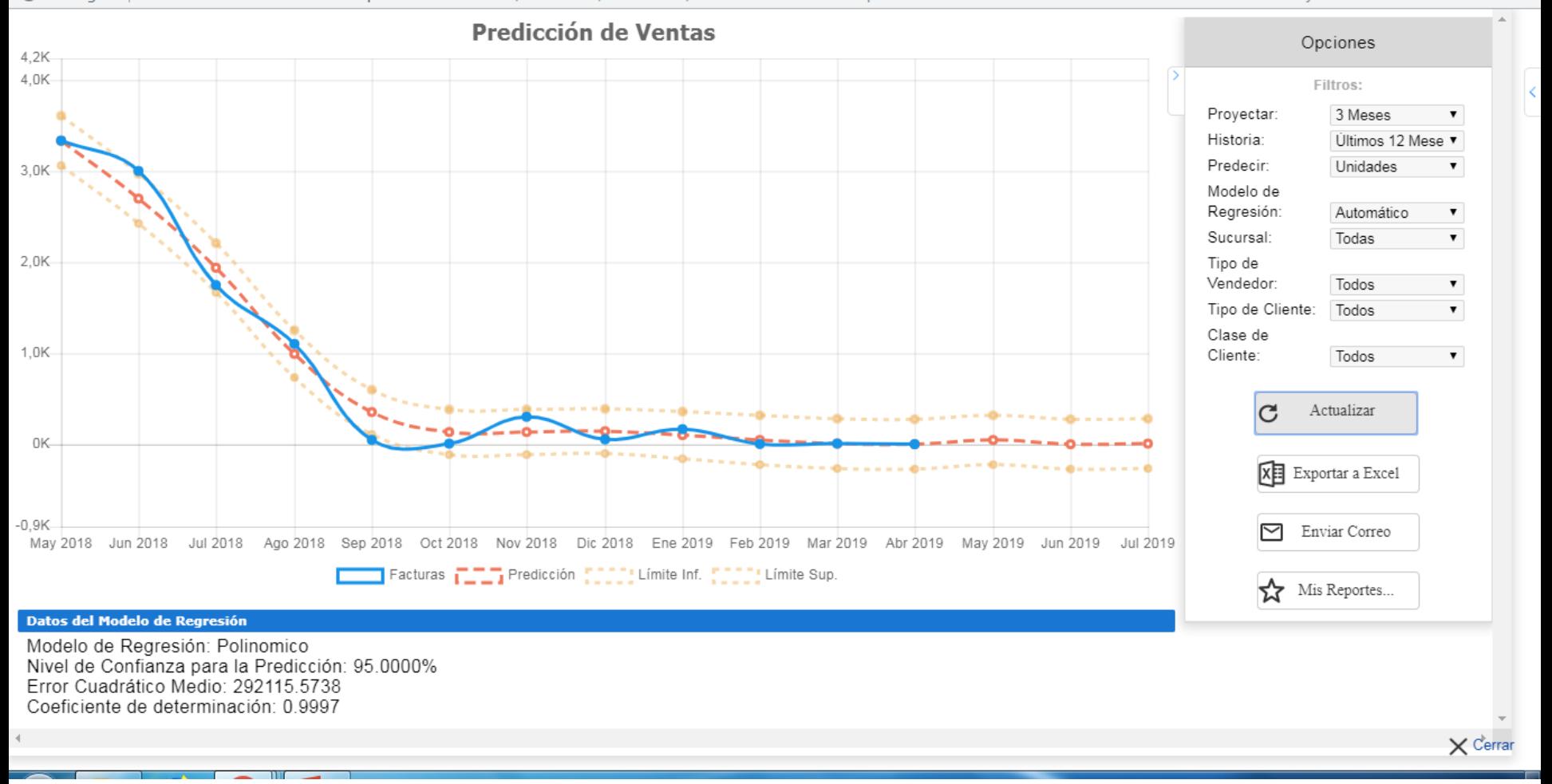

https://efactoryerp.com/ Software Administrativo en la Nube Sistema Administrativo en la Nube

 $-0$ 

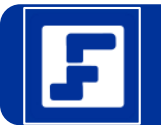

### Top de Ventas

#### Métricas - Facturas de Venta - Google Chrome

17 No seguro | ec2-13-59-245-96.us-east-2.compute.amazonaws.com/Framework/Formularios/frmWorkPlaceMetricas.aspx?UserID=C87B9CF2-8070-4285-925B-E70A6B7221FA#efactory

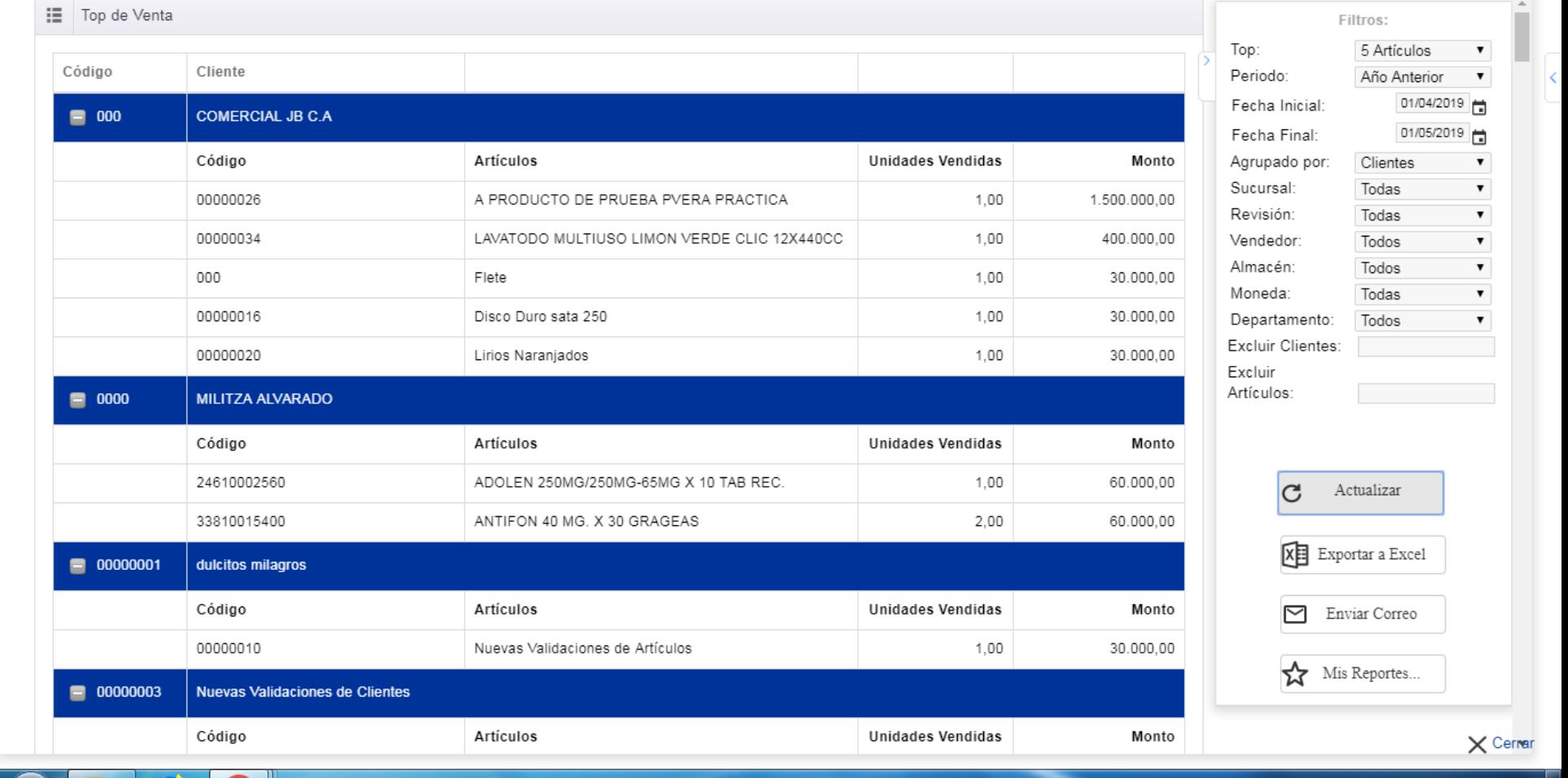

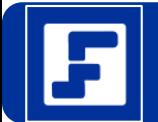

#### Métricas - Facturas de Venta - Google Chrome

A No seguro | ec2-13-59-245-96.us-east-2.compute.amazonaws.com/Framework/Formularios/frmWorkPlaceMetricas.aspx?UserID=C87B9CF2-8070-4285-925B-E70A6B7221FA#efactory

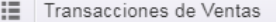

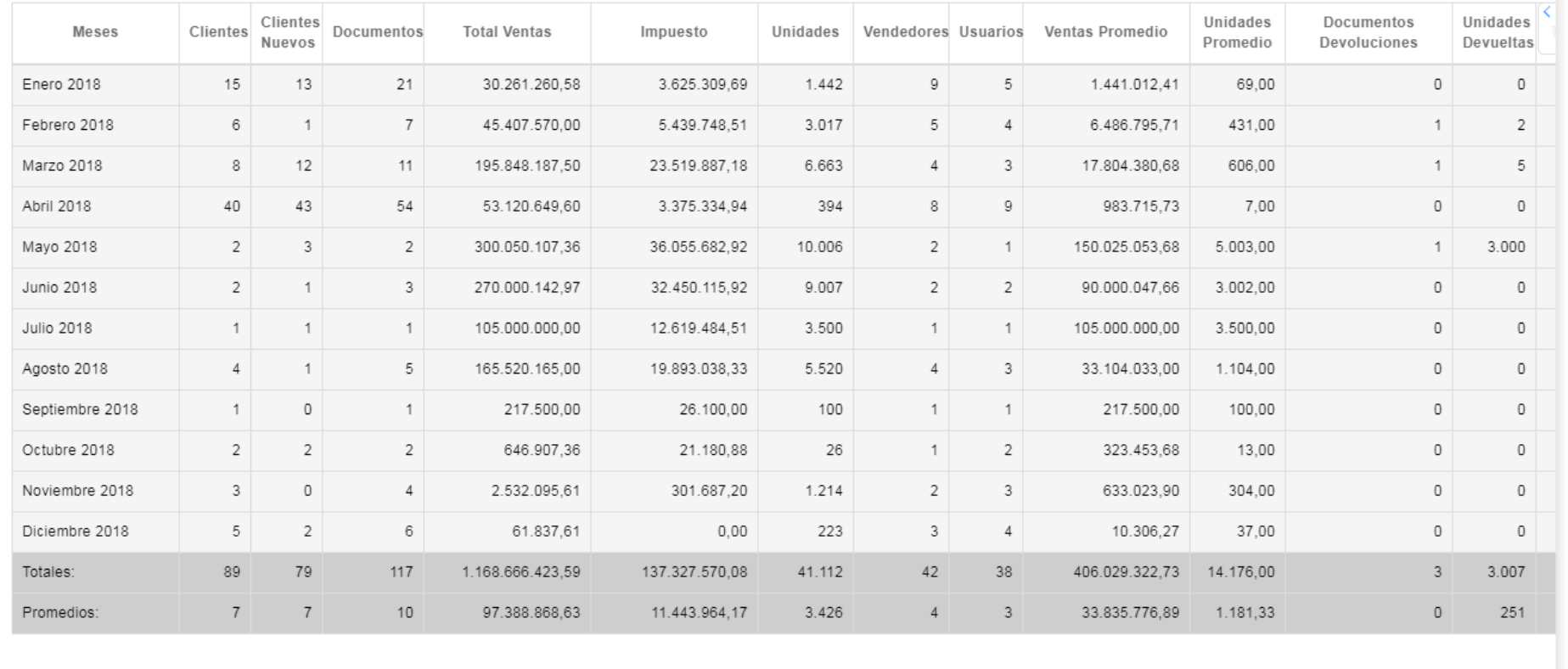

 $\times$  Cernar

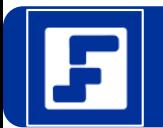

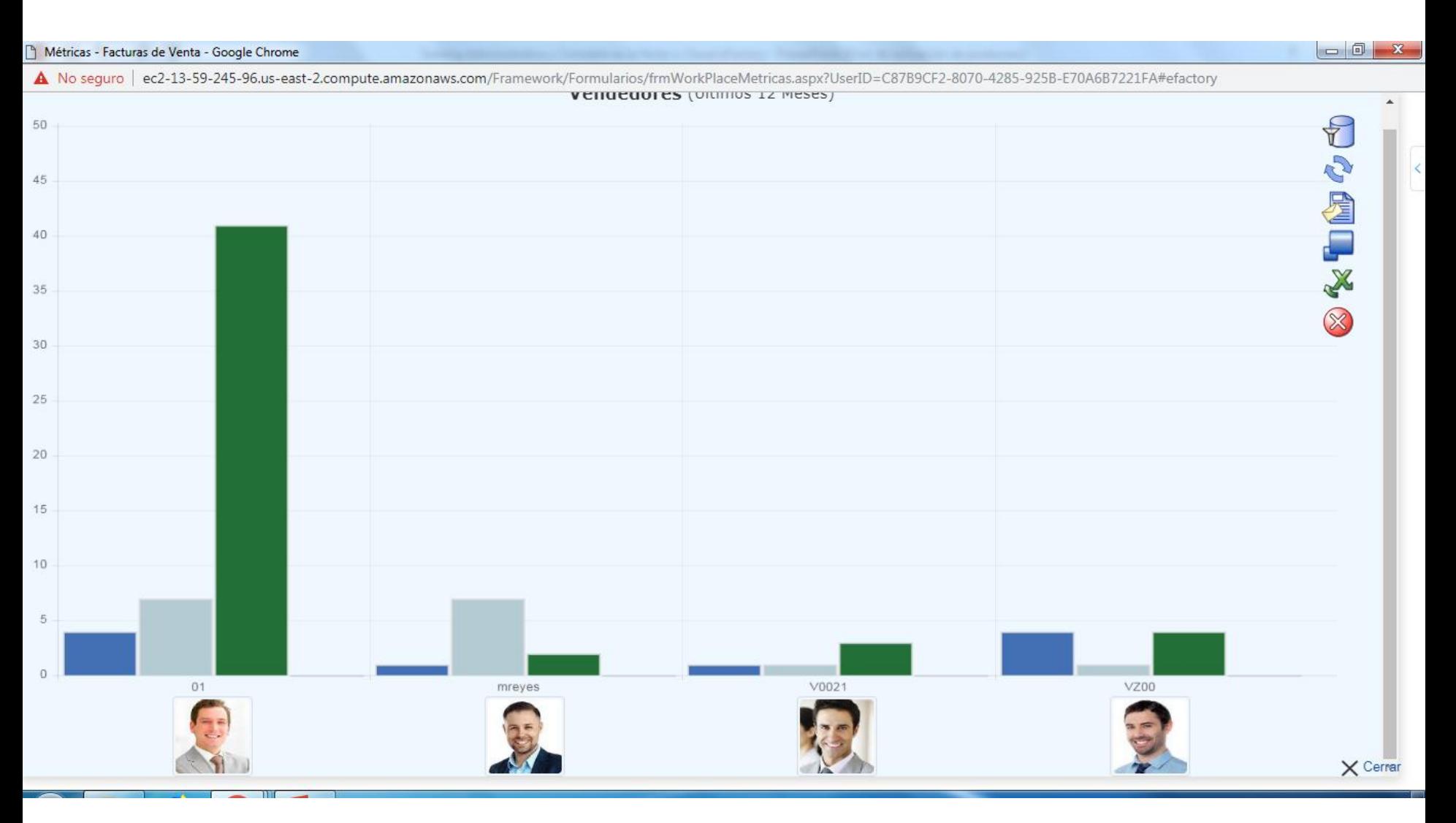

#### https://efactoryerp.com/ Software Administrativo en la Nube Sistema Administrativo en la Nube

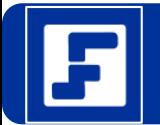

#### Métricas - Facturas de Venta - Google Chrome

A No sequro | ec2-13-59-245-96.us-east-2.compute.amazonaws.com/Framework/Formularios/frmWorkPlaceMetricas.aspx?UserID=C87B9CF2-8070-4285-925B-E70A6B7221FA#efactory : Ventas Mensuales Filtros: Periodo: Últimos 24 mese ▼ Año Mes Cotizaciones Pedidos Entregas Facturas Devoluciones Sucursal: Todas  $\pmb{\mathrm{v}}$ Vendedor: Todos  $\pmb{\mathrm{v}}$ 2017 Junio 571,00 178,00 5,00 358,00  $5,00$ Tipo: Unidades  $\pmb{\mathrm{v}}$ 2017 Julio 31,00  $0.00$  $0,00$ 2.256.00  $0,00$ Estatus: No anulado  $\pmb{\mathrm{v}}$ Almacén: Todos  $\pmb{\mathrm{v}}$ 2017 Agosto 6.030.00 3.717.00 104,00 401.00 6.00 2017 Septiembre  $0.00$ 52.00  $0.00$ 28.00  $0.00$ Actualizar C 2017 Octubre 35.00 80.00  $0.00$ 76.00  $0.00$ 2017  $3.00$  $0.00$ 5.00 Noviembre  $0.00$ 90.36 XE Exportar a Excel 2017 Diciembre 203.00 145.00  $0.00$ 48.00  $0.00$ Enviar Correo 罓 2018 Enero  $0.00$ 1.445,00  $0.00$ 731.00 200,00 2018 Febrero 1.500,00  $0.00$  $0.00$ 3.017.00 2.00 ☆ Mis Reportes.. 2018 143,00 21,00 6.663,00 5.00 Marzo 22,00 2018 Abril 412,00 278,00 273,00 399,00  $0.00$ 2018 Mayo 10.000,00 10.000,00 10.000,00 10.006,00 3.000,00 2018 Junio  $0,00$  $0,00$  $0,00$ 9.007,00  $0,00$ 2018 Julio  $0,00$ 41,50  $0,00$ 3.500,00  $0,00$ 2018 Agosto  $9,00$  $0,00$  $0,00$ 5.520,00  $0,00$ 2018 Septiembre 1,00  $0,00$  $0.00$ 100.00  $0,00$ 2018 Octubre  $0.00$ 600.00  $0.00$ 26.00  $0.00$  $\times$  Cerrer .amazonaws.com/Administrativo/Graficos/frmGraficoVentasMensuales.aspx?UserI...

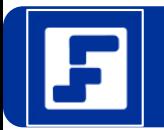

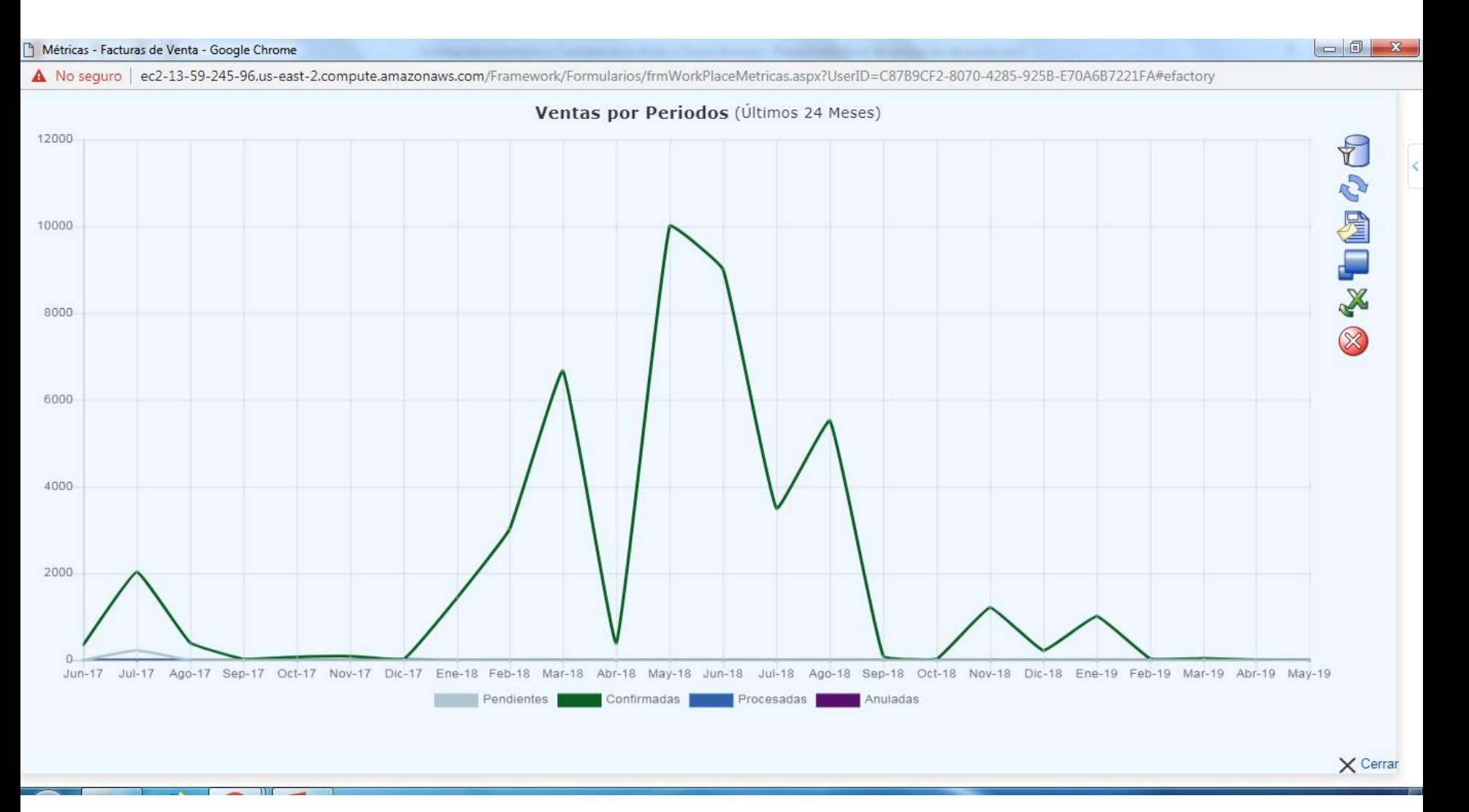

#### https://efactoryerp.com/ Software Administrativo en la Nube Sistema Administrativo en la Nube

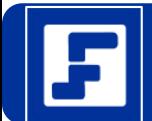

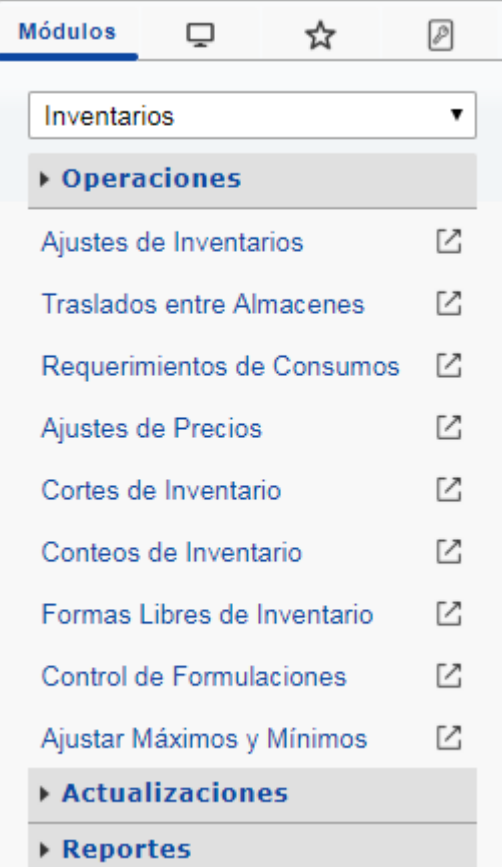

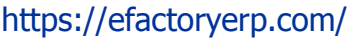

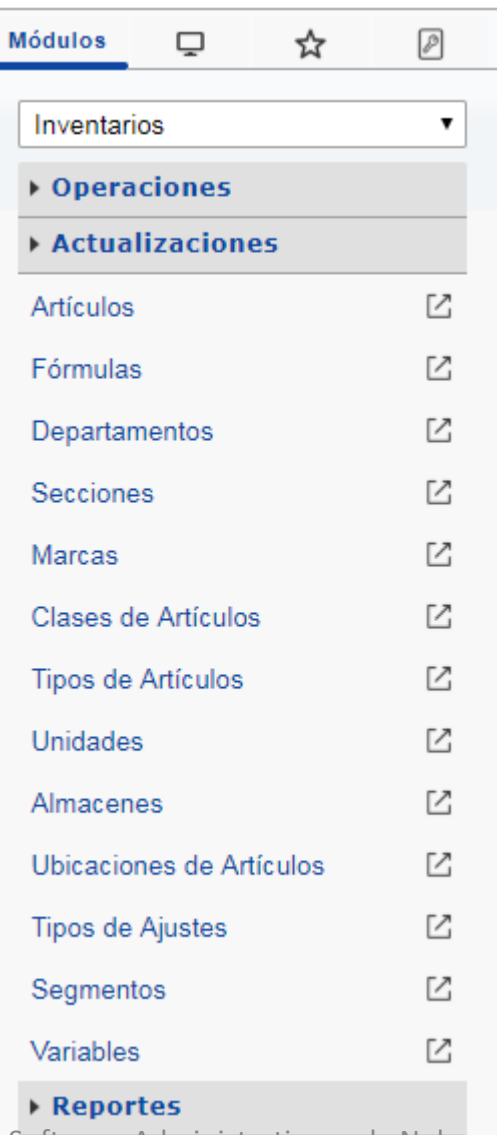

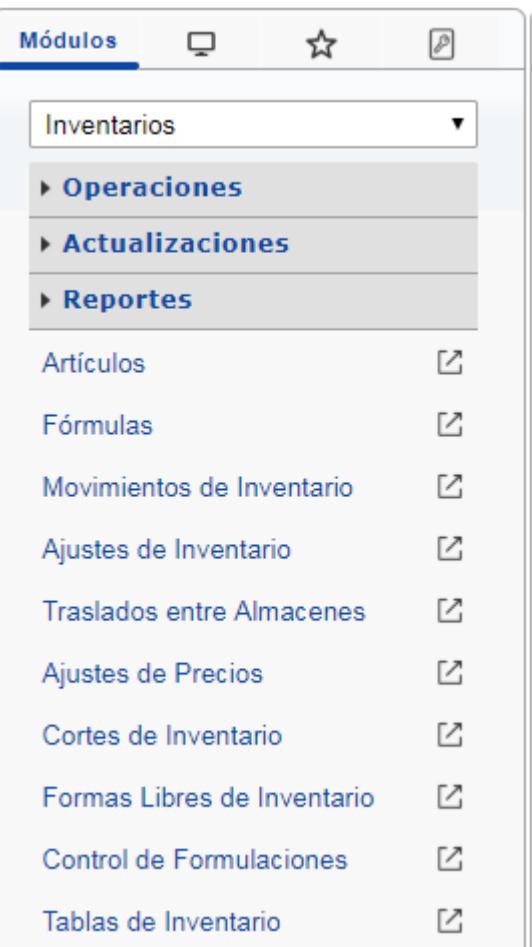

Software Administrativo en la Nube  $\|\cdot\|$  Sistema Administrativo en <sup>3</sup>34 Nube

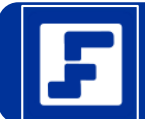

# Principales Opciones de Tesoreria

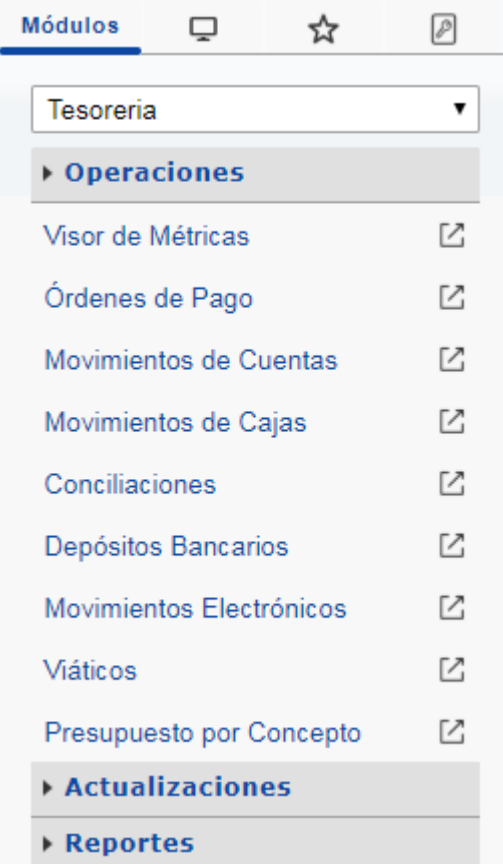

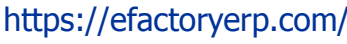

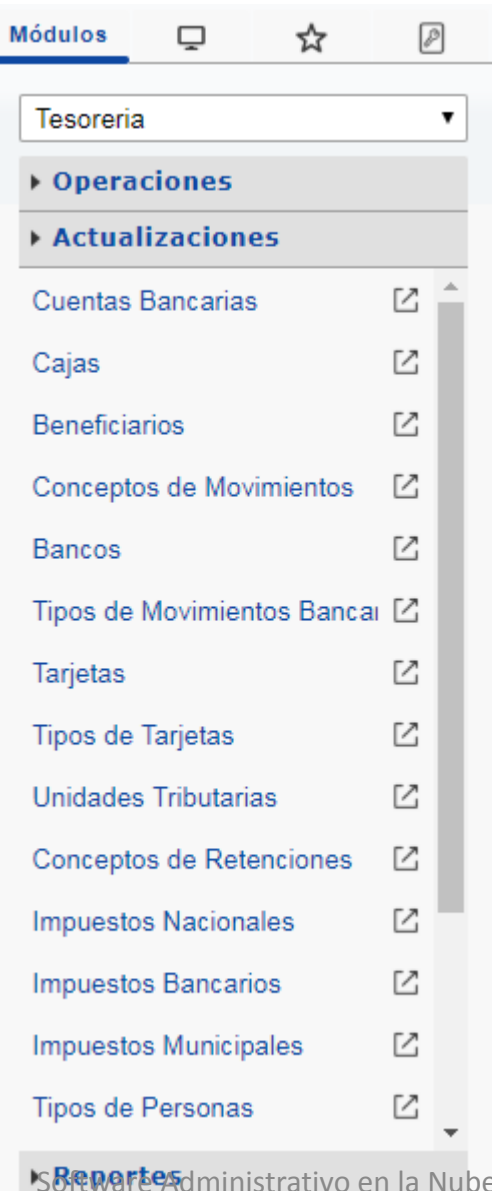

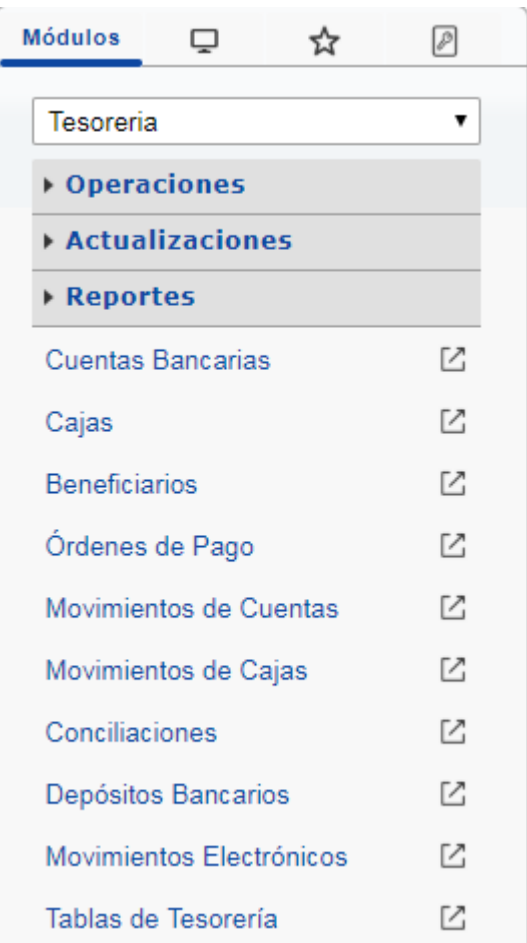

Sistema Administrativo eñ la Nube

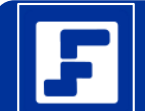

# Principales Opciones de Compras y Cuentas por Pagar

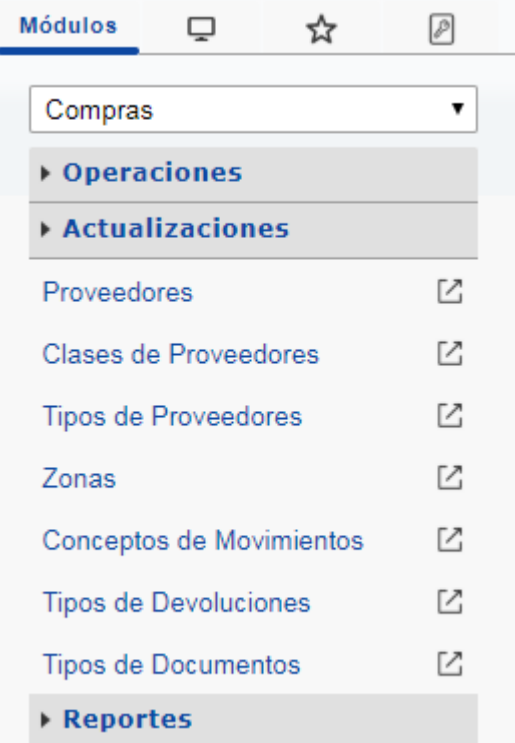

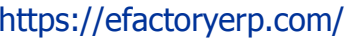

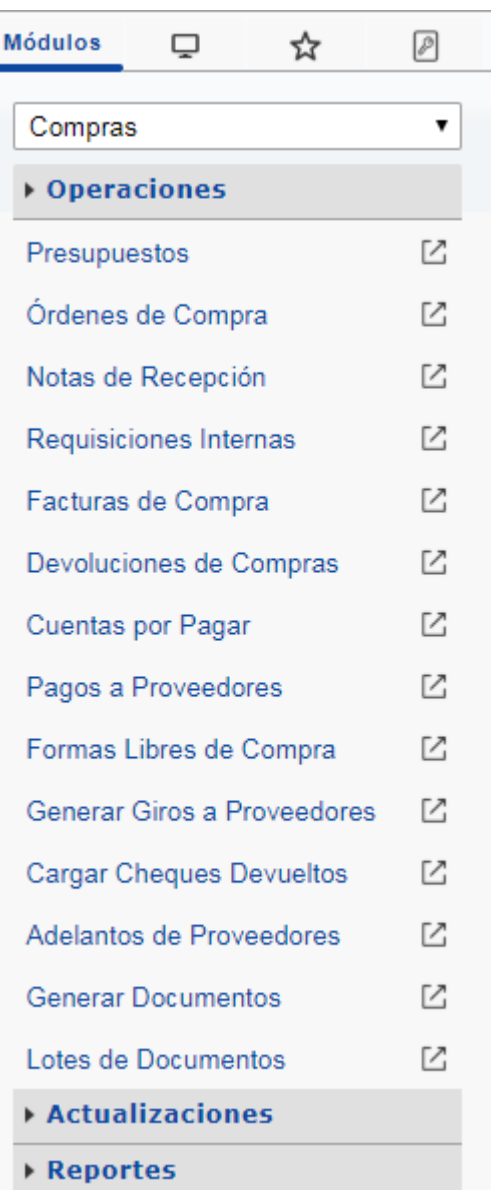

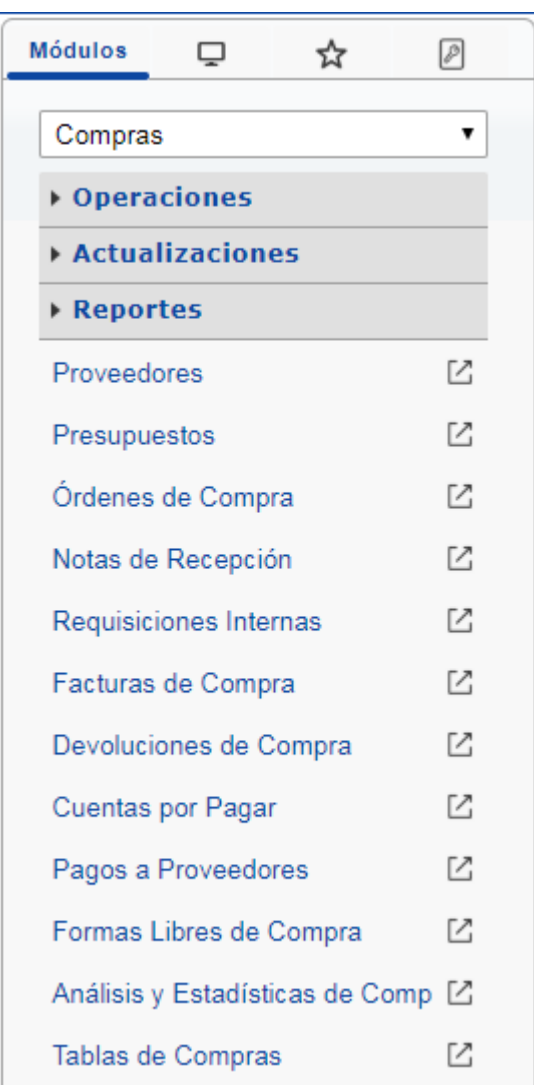

Software Administrativo en la Nube Sistema Administrativo en la Nube

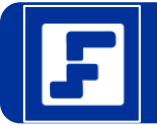

### Principales Reportes de Inventarios

 $-10$  $\times$   $\leftarrow$ F eFactory ERP C 19 No sequro ec2-13-59-245-96.us-east-2.compute.amazonaws.com/Framework/Formularios/frmPaginaBase.aspx?UserID=7DD46989-E23A-412A-94A9-42F9D0BE04C4#efactory **Industrial Metalex S.A.S.**  $\widehat{\mathbf{M}}$  $\approx$ Factory Administrativo **Módulos**  $\Box$ **Gráficos IHC Movimientos de Inventario** ☆ Reporte: Análisis Trimestral de Unidades भूमै Asistente... Inventarios  $\pmb{\mathrm{v}}$ Análisis Trimestral de Unidades Part Efectividad Cotizaciones Vs Facturaciones por Vendedor ▶ Operaciones Efectividad de Artículos Cotizados Vs Facturados Efectividad de Artículos Pedidos Vs Facturados **Actualizaciones** J Limpiar Parámet Efectividad por Artículos Ampliada ▶ Reportes Efectividad por Artículos Ampliada (Lirio) 1.- Artíci Q Efectividad por Artículos Ampliada MS **Artículos**  $\boxtimes$ Efectividad por Artículos Ampliada MS (Lirio) 2.- Año: Efectividad por Artículos II  $\mathbb{Z}$ Fórmulas Gráfico del Inventario en Cantidades por Meses 3.- Alma Q Gráfico del Inventario en Montos por Meses  $\mathbb Z$ Movimientos de Inventario Histórico de Movimientos de Inventarios 4.- Depa Q Histórico de Movimientos de Inventarios con su Costo 乙 Ajustes de Inventario Listado de Movimientos de Inventarios por Artículos 5.- Secci Q Listado de Movimientos de Inventarios por Artículos Resumido **Traslados entre Almacenes** M Listado de Reposición de Inventario 6.- Marc l Q Listado de Artículos Facturados  $\boxtimes$ Ajustes de Precios Resumen de Inventario por Artículos 7.- Clase Q Resumen de Inventario por Artículos (USA) Cortes de Inventario M Resumen de Inventario por Marcas  $8 - Tipo!$ Q  $\overline{\phantom{a}}$ Formas Libres de Inventario M 9.- Proveedor: ÌQ. Q Control de Formulaciones Z 10.- Unidad: Q Q Tablas de Inventario M 11.- Sucursal: Q Q 12.- Ubicación: Q l Q Filtrar... «A Limpiar... >> Mis Reportes...  $\overline{\mathbf{v}}$ Destino: Pantalla  $\checkmark$  Aceptar

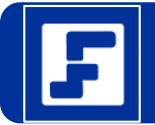

### Principales Reportes de Ganancias

 $F$  eFactory ERP

A ×

 $\epsilon$ (i) No sequro ec2-13-59-245-96.us-east-2.compute.amazonaws.com/Framework/Formularios/frmPaginaBase.aspx?UserID=7DD46989-E23A-412A-94A9-42F9D0BE04C4#efactory ↛

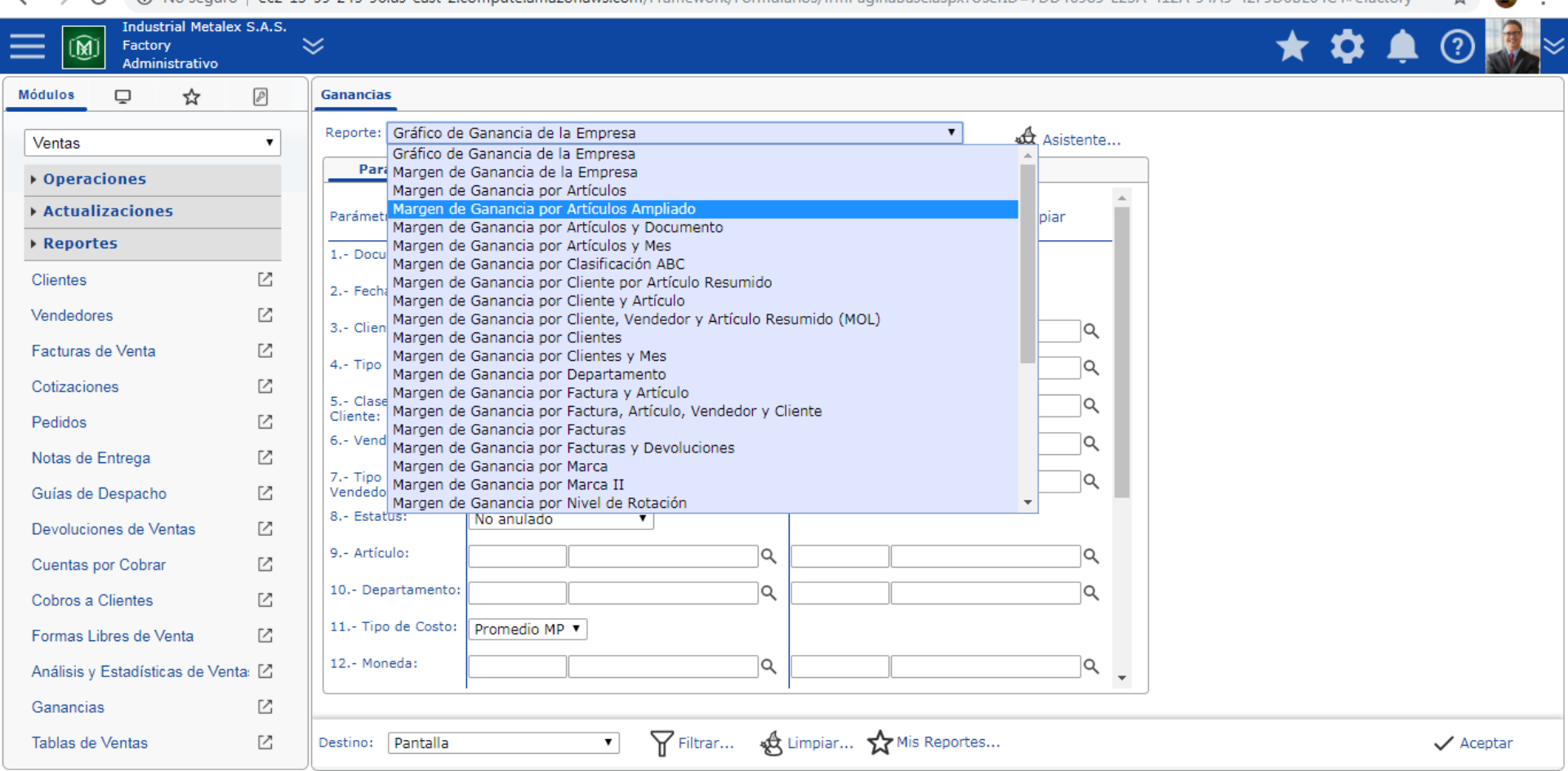

 $\Box$ 

 $\ddot{\phantom{a}}$ 

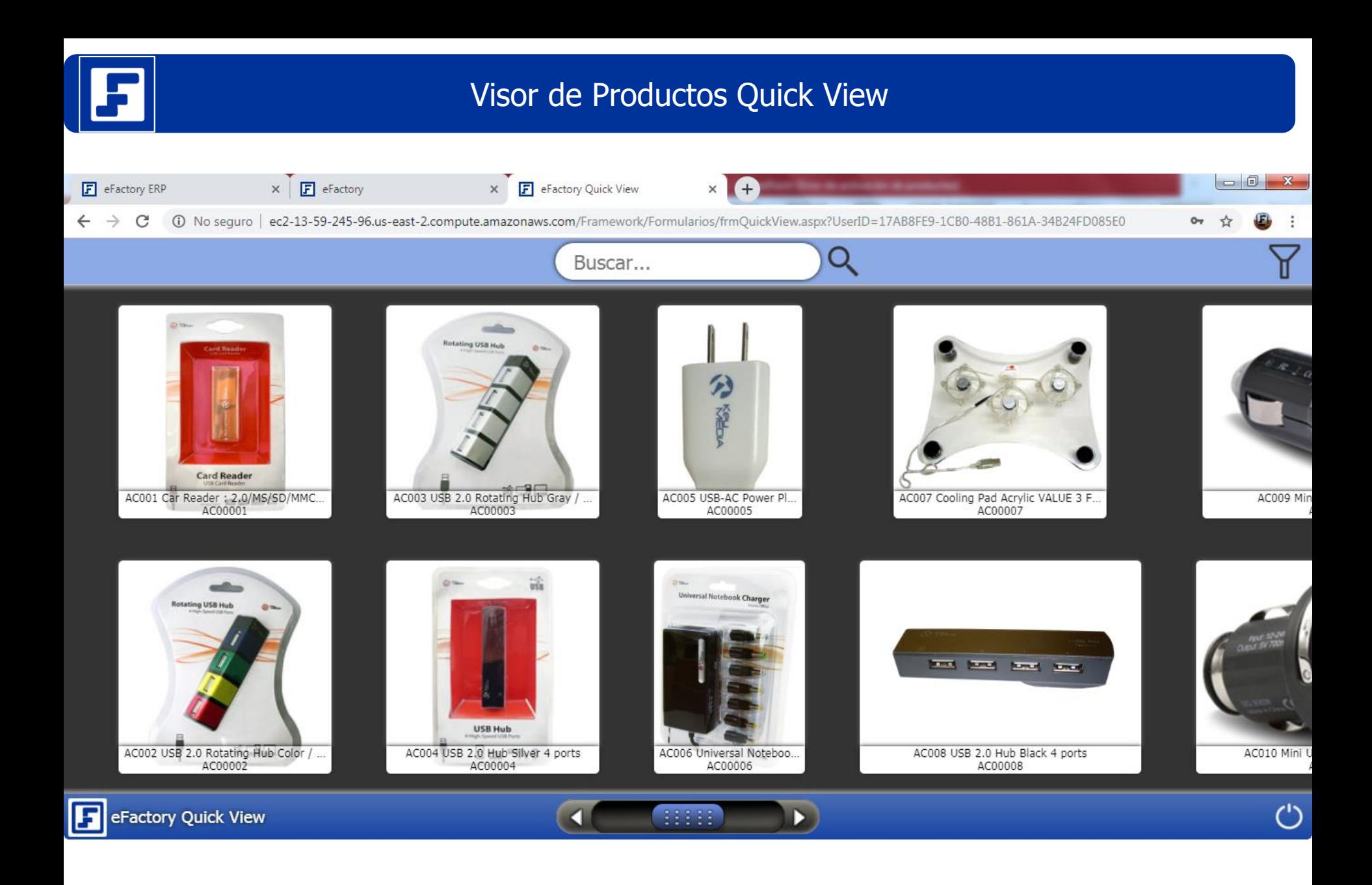

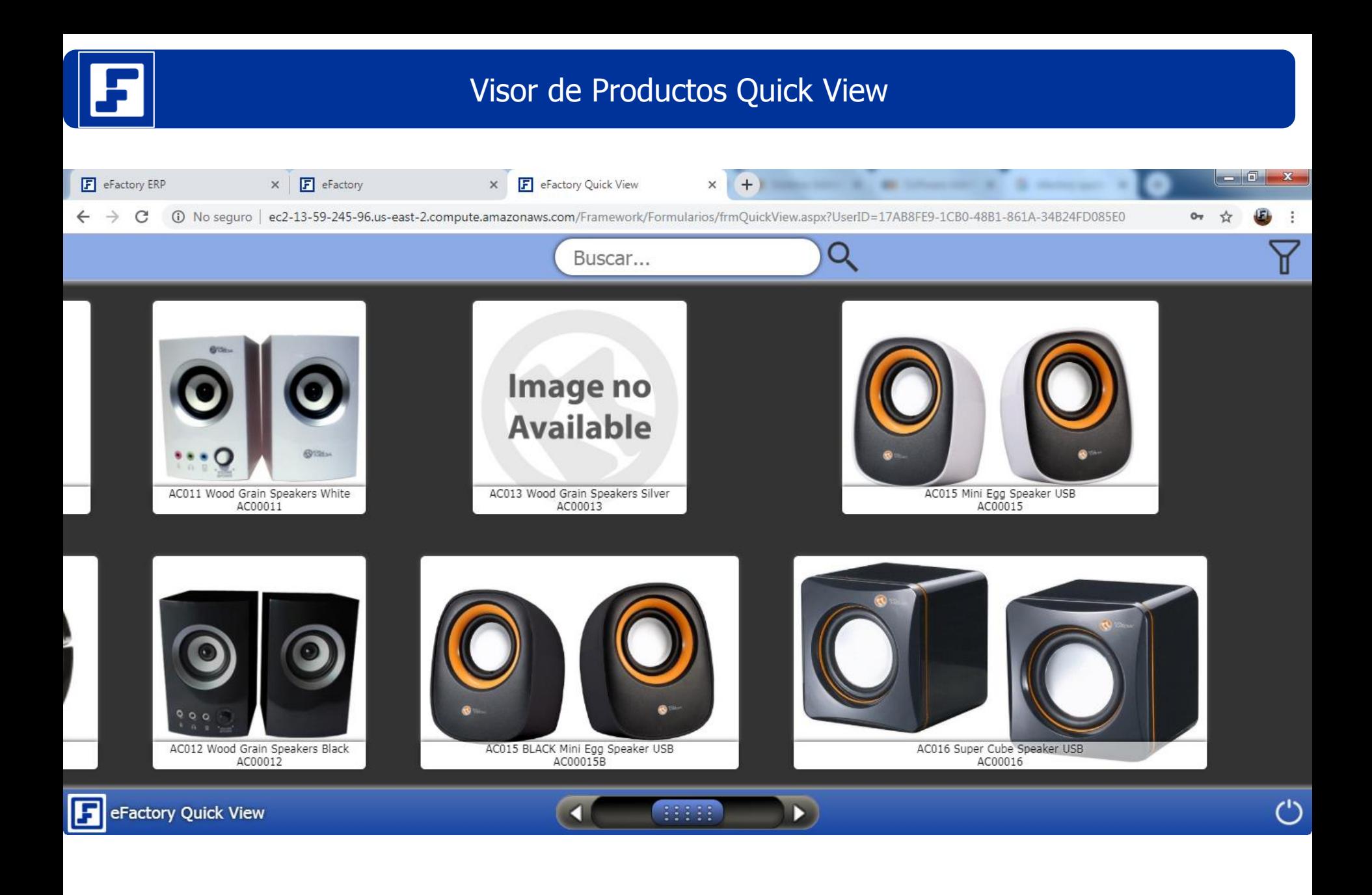

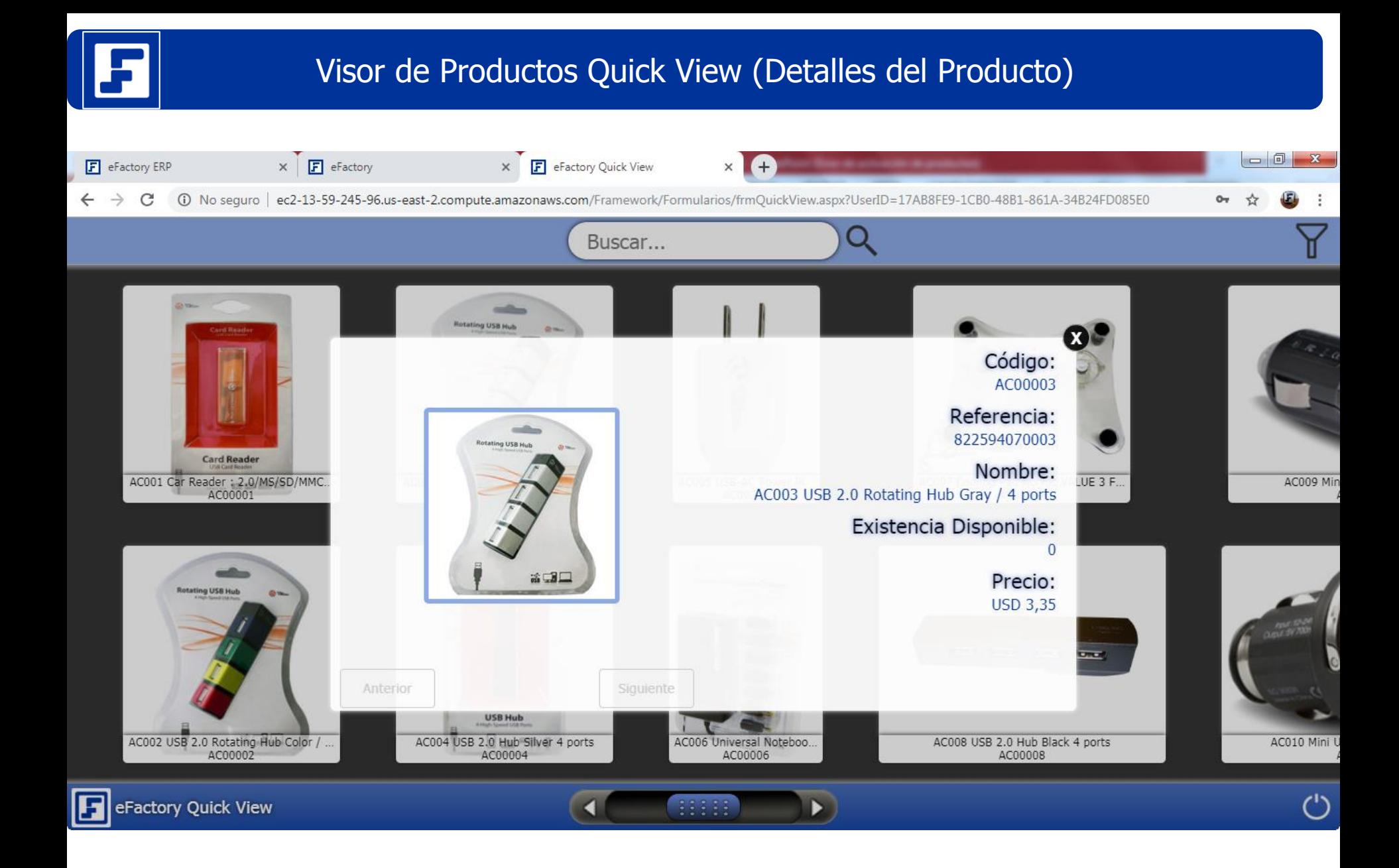

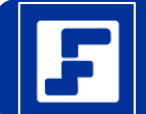

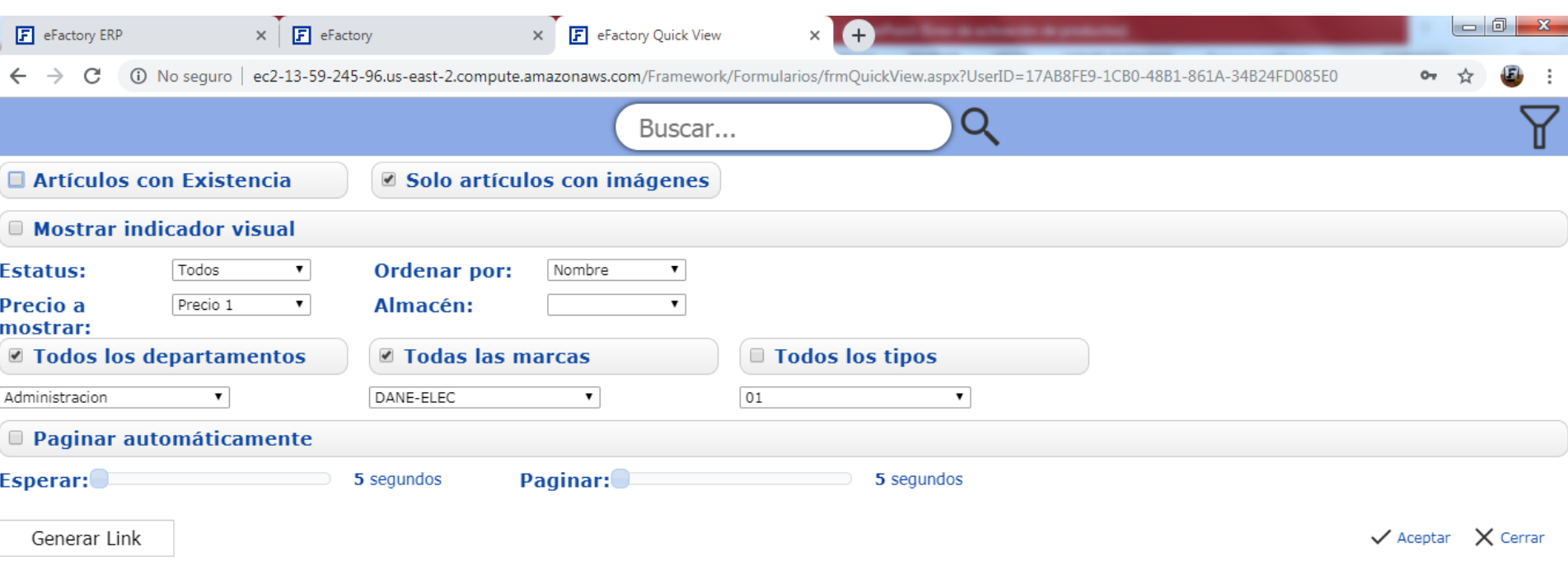

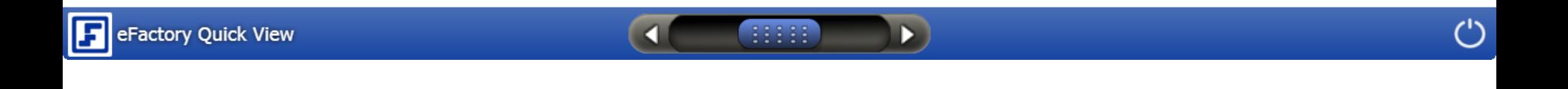

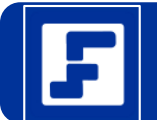

### eFactory Punto de Ventas

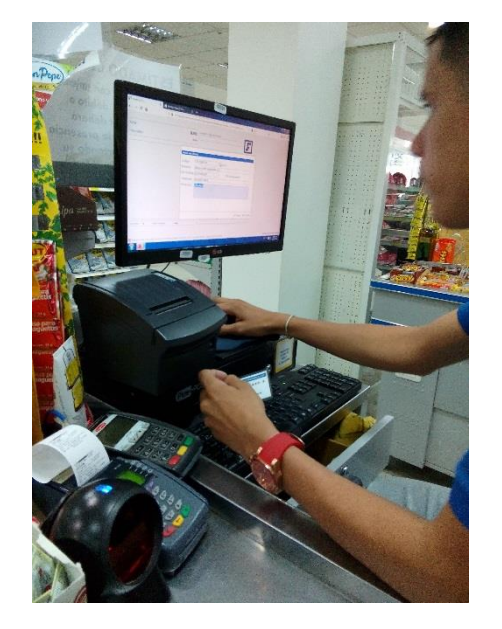

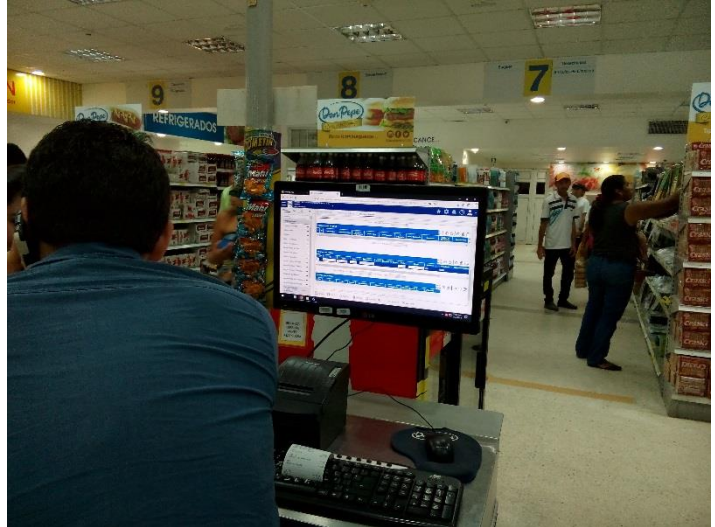

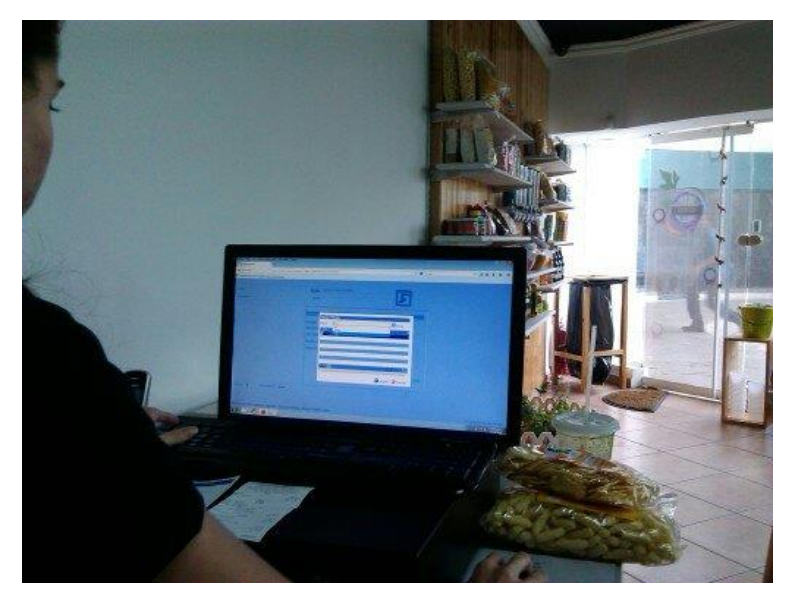

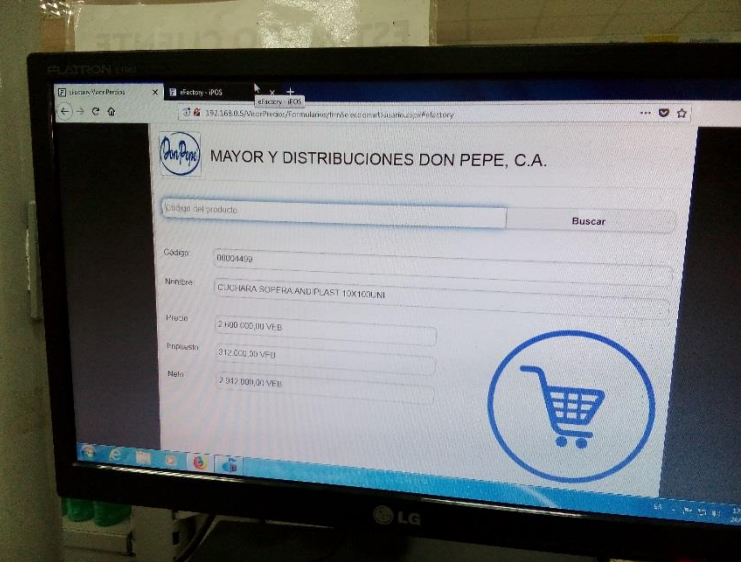

https://efactoryerp.com/ Software Administrativo en la Nube Sistema Administrativo en la Nube

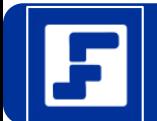

### eFactory Punto de Ventas

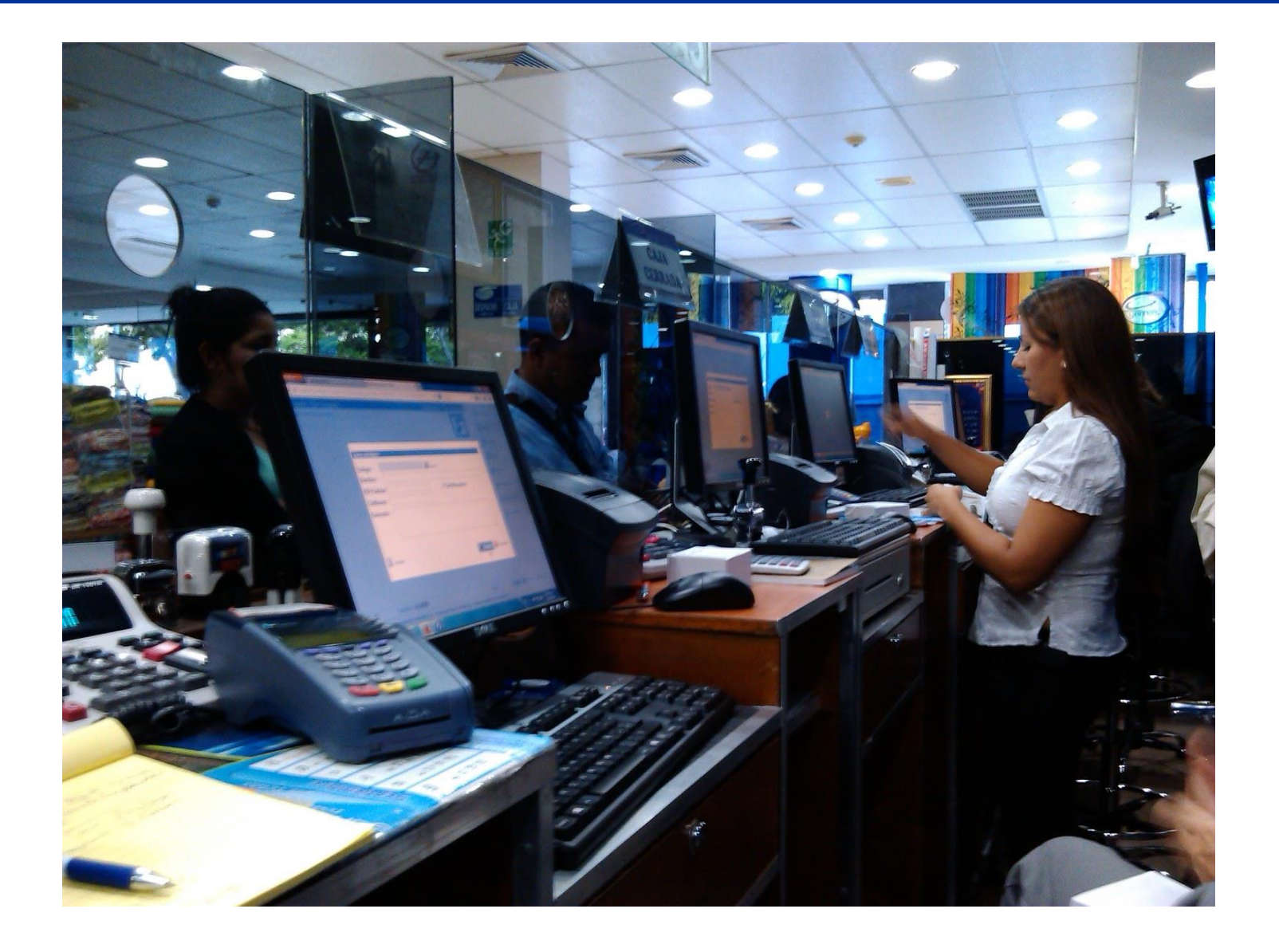

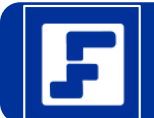

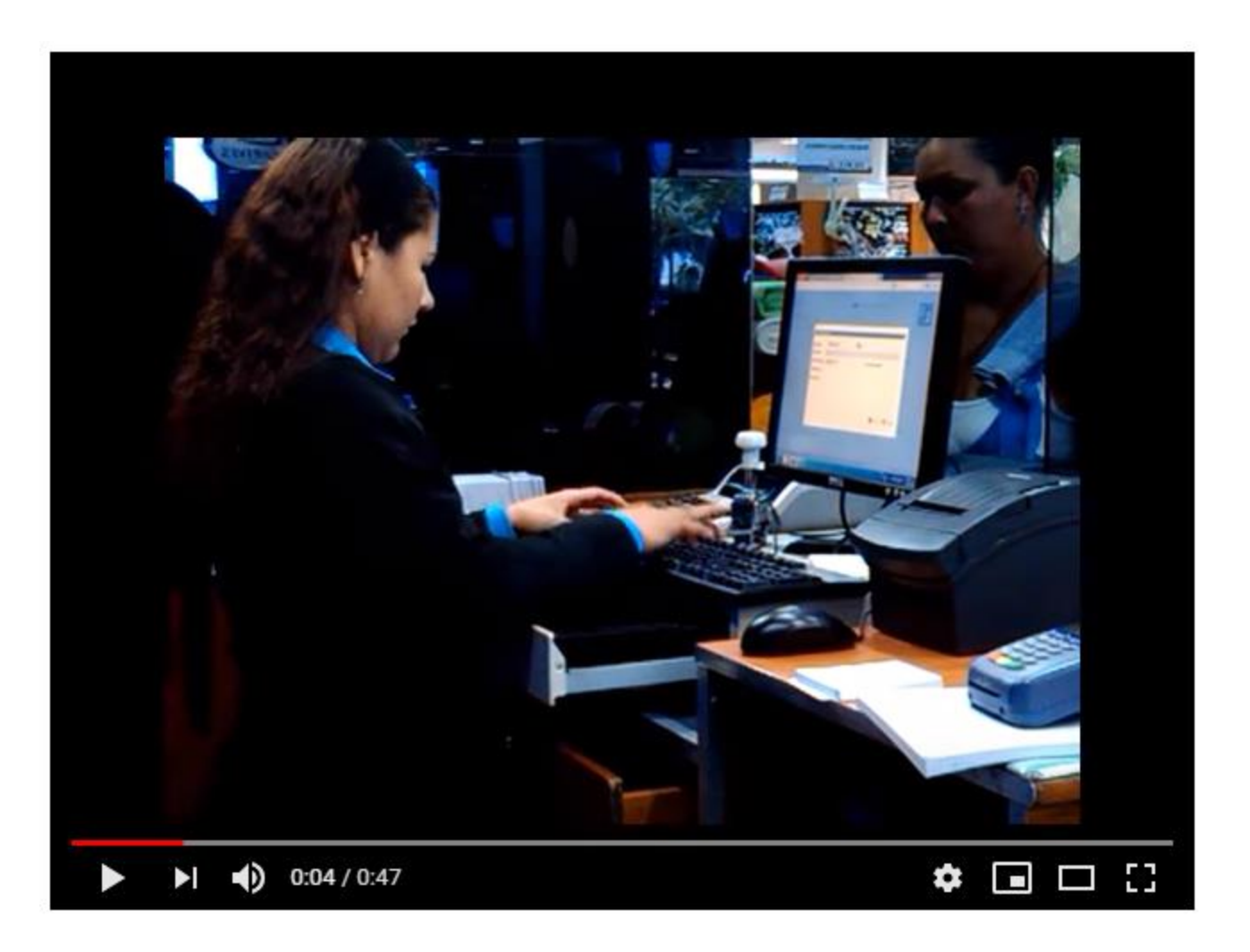

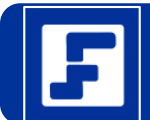

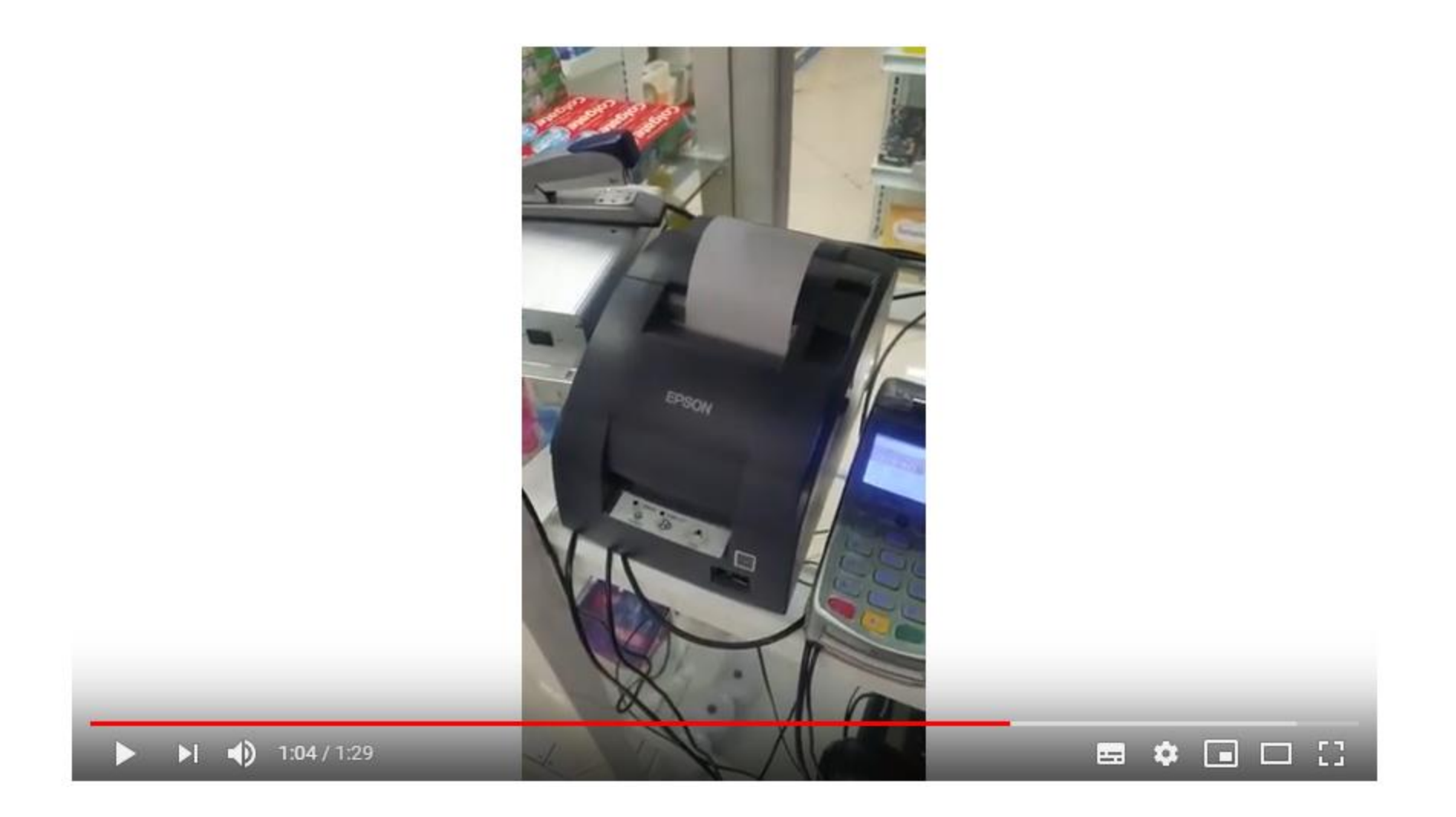

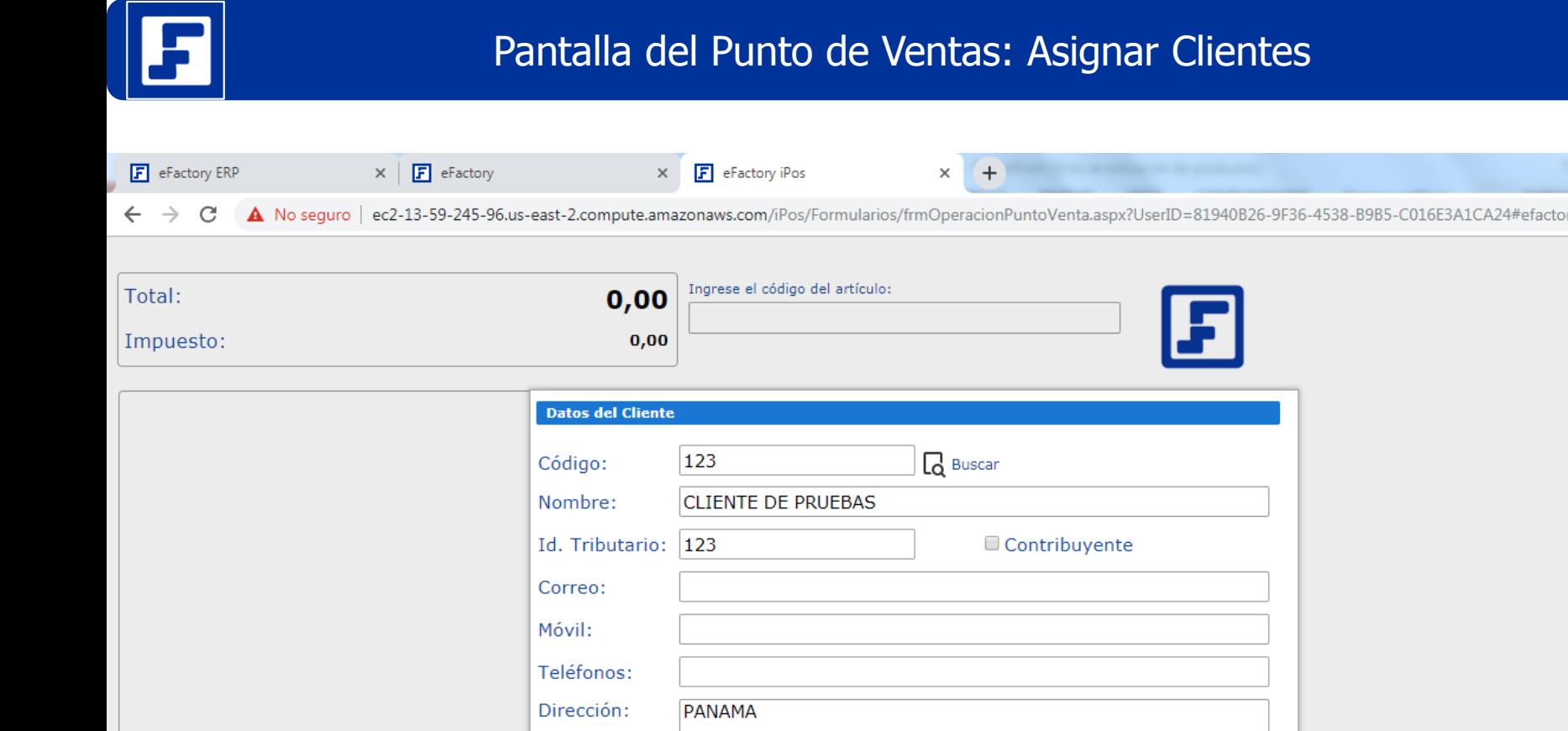

F eFactory iPOS - Empresa: Industrial Metalex S.A.S. - Sucursal: Factory - Usuario: eFactory ERP/CRM en la Nube

 $0,000$ 

**Powered by: People Factory** 

 $-$  0  $\,$ 

 $-\mathbf{x}$ 

÷

Total Unidades:

Artículos:

 $\mathbf 0$ 

https://efactoryerp.com/ Software Administrativo en la Nube Sistema Administrativo en la Nube

 $\times$  Cancelar

 $\checkmark$  Aceptar

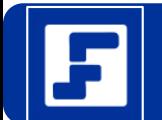

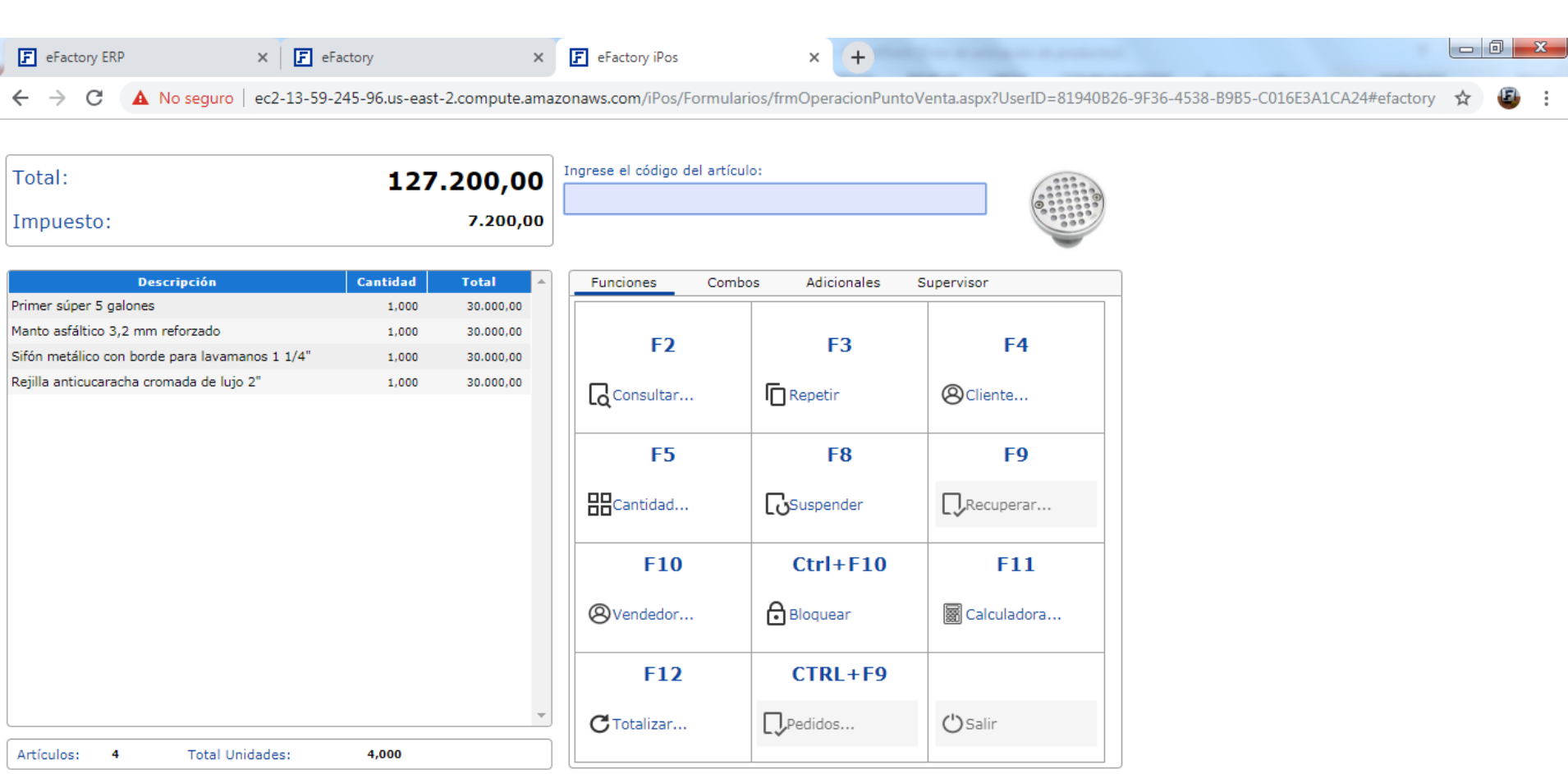

F eFactory iPOS - Empresa: Industrial Metalex S.A.S. - Sucursal: Factory - Usuario: eFactory ERP/CRM en la Nube

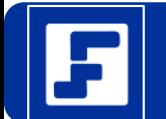

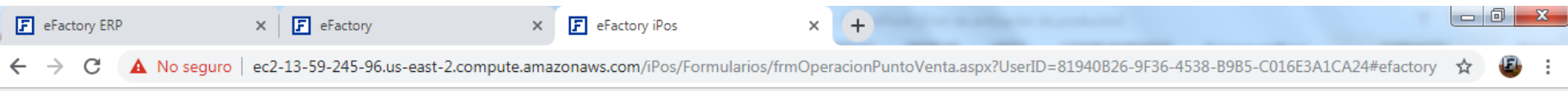

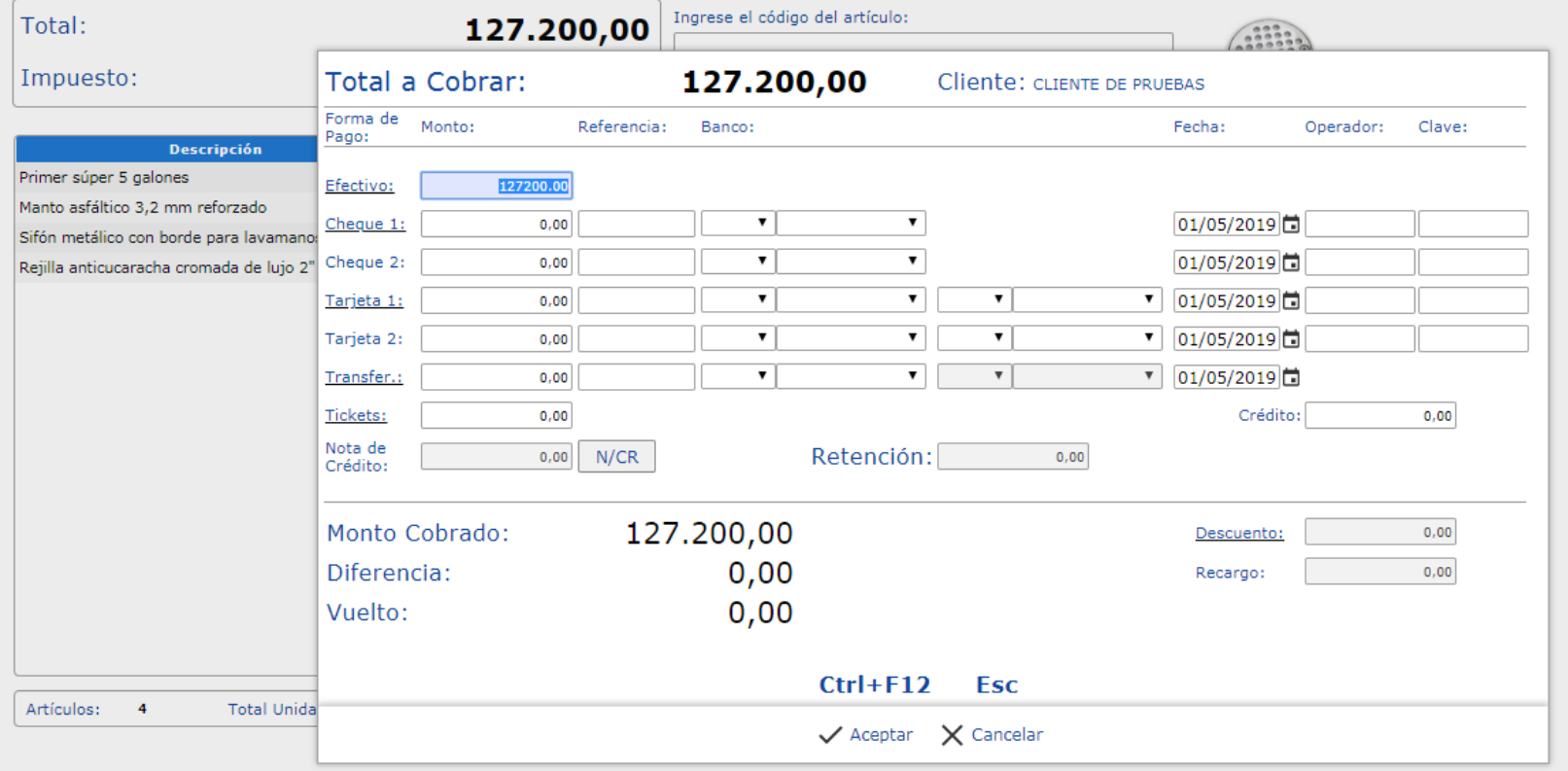

eFactory iPOS - Empresa: Industrial Metalex S.A.S. - Sucursal: Factory - Usuario: eFactory ERP/CRM en la Nube

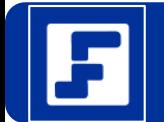

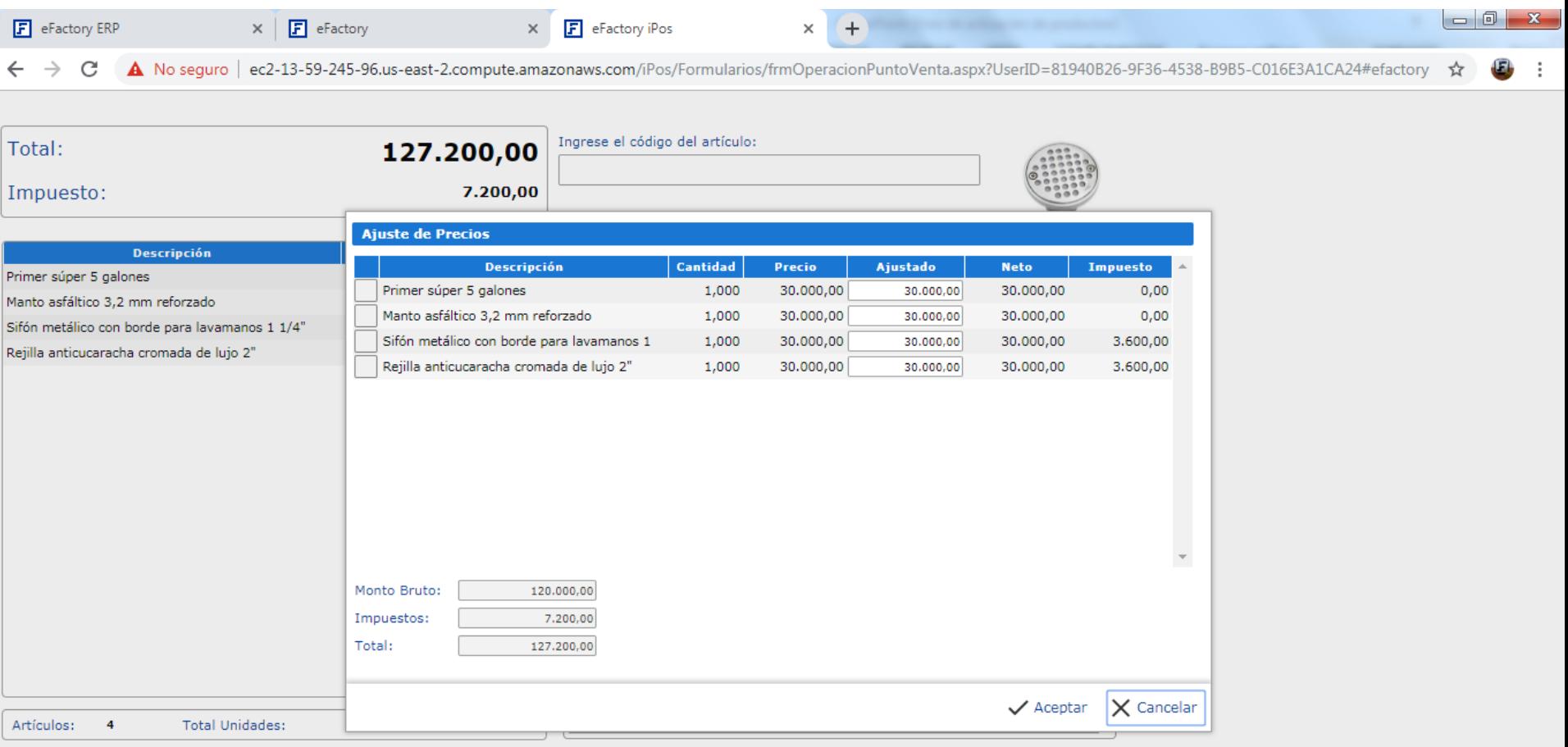

eFactory iPOS - Empresa: Industrial Metalex S.A.S. - Sucursal: Factory - Usuario: eFactory ERP/CRM en la Nube

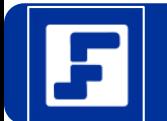

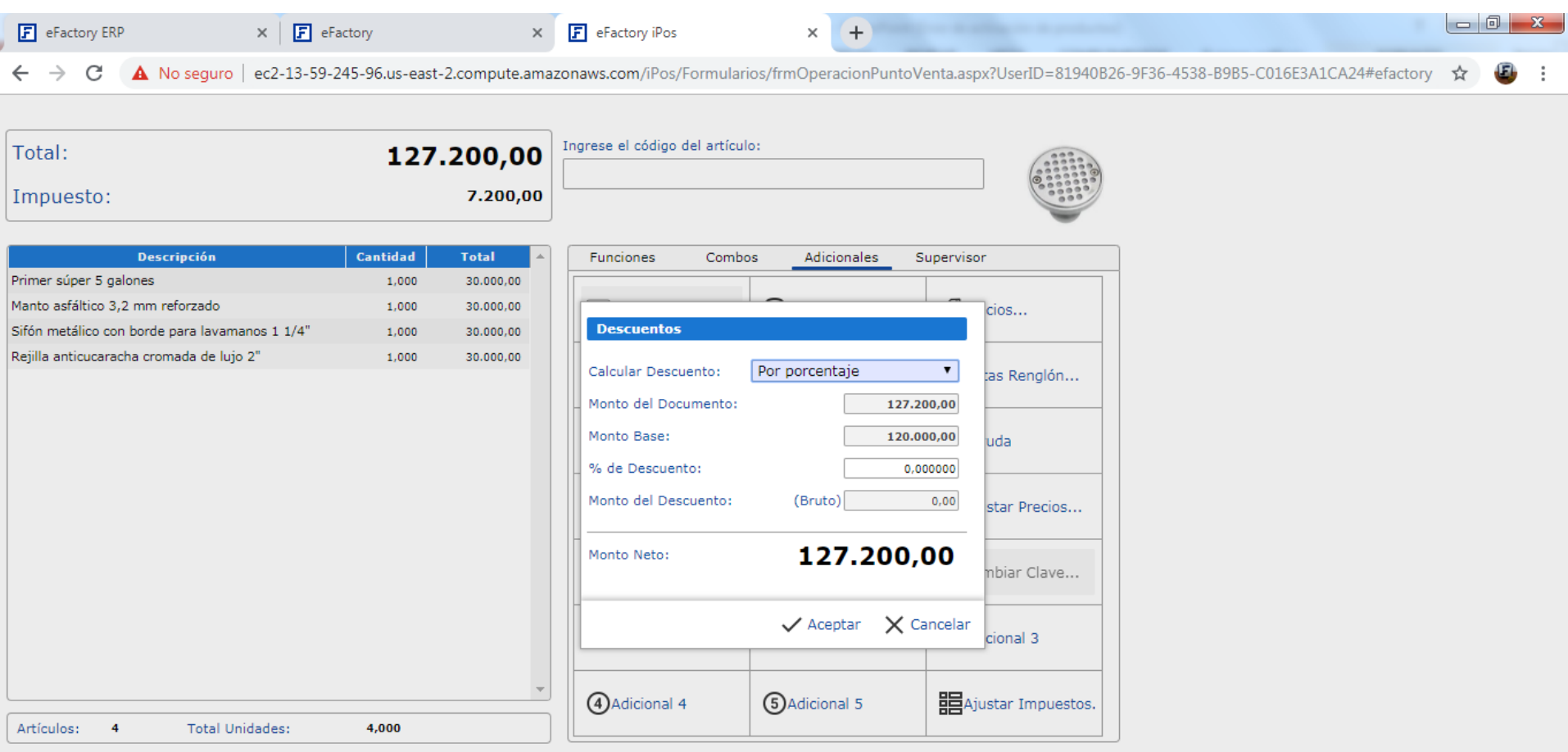

F eFactory iPOS - Empresa: Industrial Metalex S.A.S. - Sucursal: Factory - Usuario: eFactory ERP/CRM en la Nube

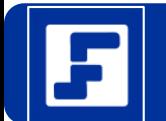

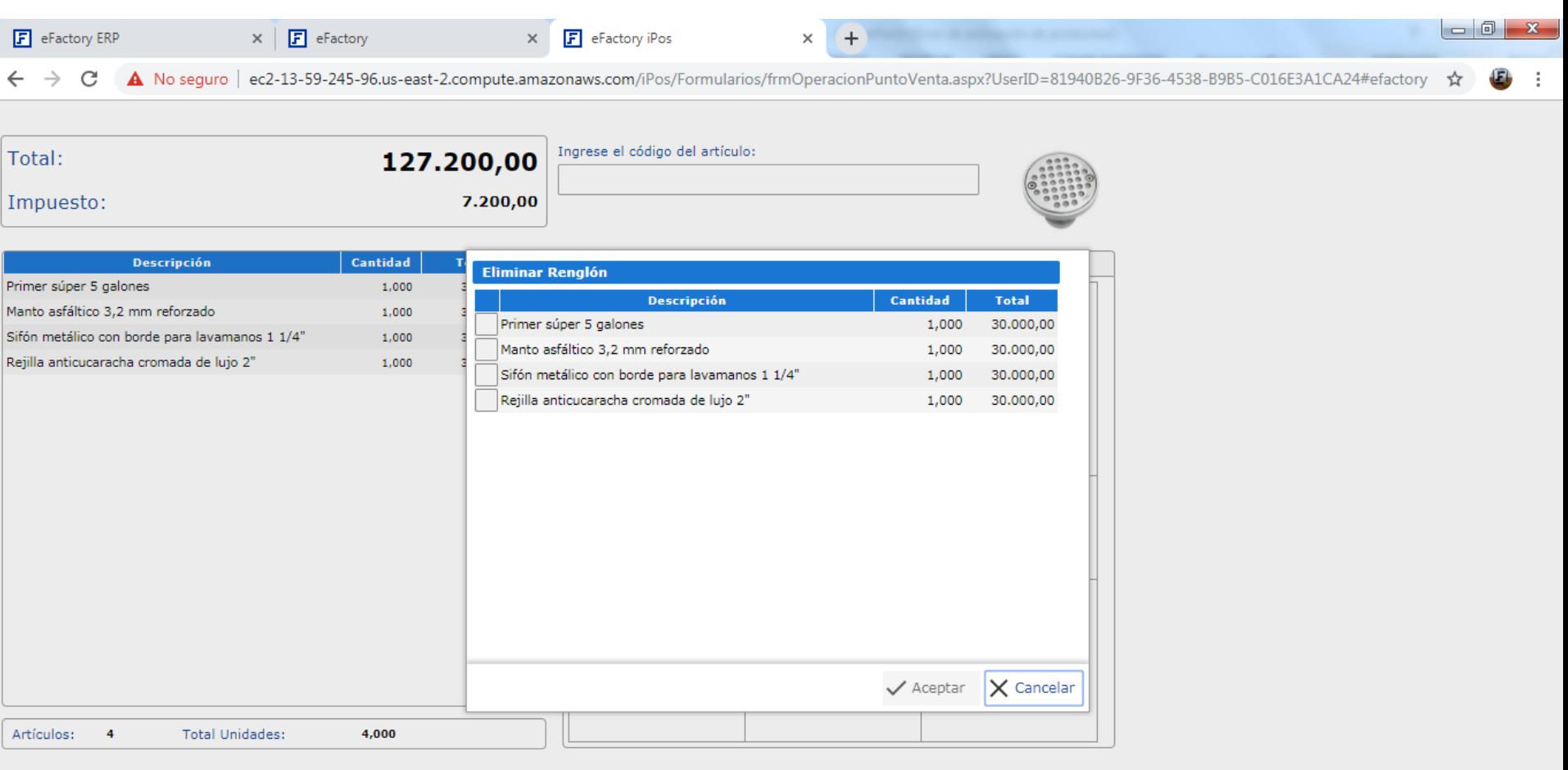

eFactory iPOS - Empresa: Industrial Metalex S.A.S. - Sucursal: Factory - Usuario: eFactory ERP/CRM en la Nube